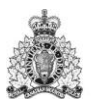

Royal Canadian Gendarmerie royale Mounted Police du Canada

#### **RETURN BIDS TO: RETOURNER LES SOUMISSIONS À** :

Bid Receiving/Réception des soumissions HQ Procurement Chemin, 73 Leiken, M1,  $4^{\text{th}}$  floor Stop 15 Ottawa, Ontario K1A 0R2 Attn: Shannon Plunkett

# **DEMANDE D'OFFRES À COMMANDES**

Offre à commandes individuelle et nationale (OCIN)

# **REQUEST FOR STANDING OFFER**

NISO – National Individual Standing Offer

Proposition aux : Gendarmerie royale du Canada

Nous offrons par la présente de vendre à Sa Majesté la Reine du chef du Canada, aux conditions énoncées ou incluses par renvoi dans la présente et aux annexes ci-jointes, les biens, services et travaux de construction énumérés ici sur toute feuille ci-annexée, au(x) prix indiqué(s).

Proposal to: Royal Canadian Mounted Police

We hereby offer to sell to Her Majesty the Queen in right of Canada, in accordance with the terms and conditions set out herein, referred to herein or attached hereto, the goods, services, and construction listed herein and on any attached sheets at the price(s) set out therefor.

Proposition aux : Gendarmerie royale du Canada

Nous offrons par la présente de vendre à Sa Majesté la Reine du chef du Canada, aux conditions énoncées ou incluses par renvoi dans la présente et aux annexes ci-jointes, les biens, services et travaux de construction énumérés ici sur toute feuille ci-annexée, au(x) prix indiqué(s).

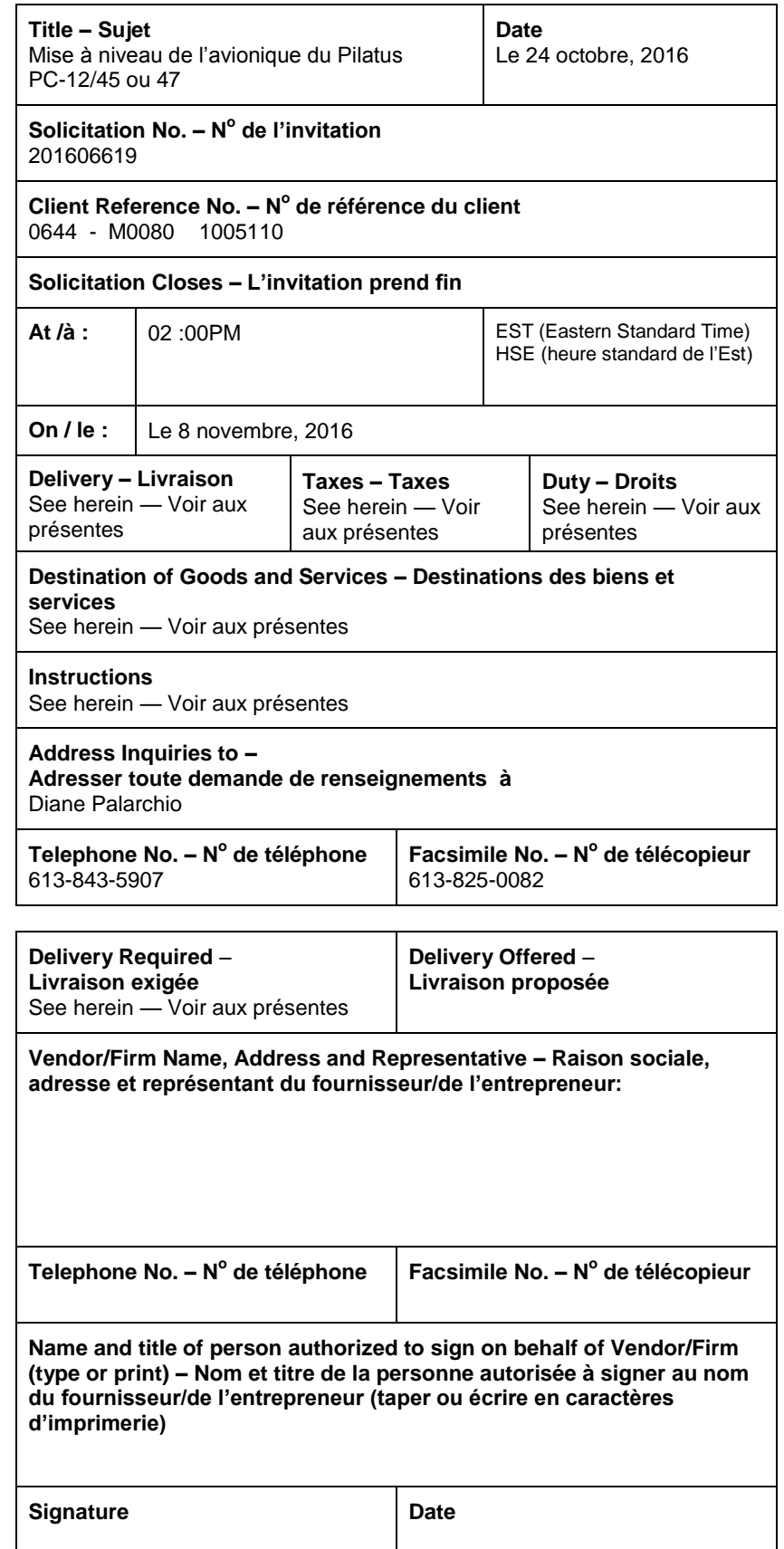

# **Canadä**

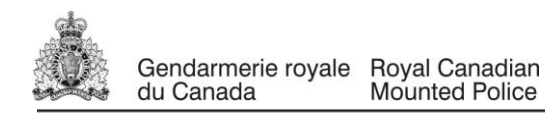

# **TABLE DES MATIÈRES**

# **PARTIE 1 - RENSEIGNEMENTS GÉNÉRAUX**

1.1. Introduction

*.*

- 1.2. Sommaire
- 1.3. Compte rendu
- 1.4 Ombudsman de l'approvisionnement

#### **PARTIE 2 - INSTRUCTIONS À L'INTENTION DES OFFRANTS**

- 2.1. Instructions, clauses et conditions uniformisées
- 2.2. Présentation des offres
- 2.3. Demandes de renseignements demande d'offres à commandes
- 2.4. Lois applicables
- 2.5 Promotion du dépôt direct

# **PARTIE 3 - INSTRUCTIONS POUR LA PRÉPARATION DES OFFRES**

3.1. Instructions pour la préparation des offres

#### **PARTIE 4 - PROCÉDURES D'ÉVALUATION ET MÉTHODE DE SÉLECTION**

- 4.1. Procédures d'évaluation
- 4.2. Méthode de sélection

#### **PARTIE 5 - ATTESTATIONS ET RENSEIGNEMENTS SUPPLÉMENTAIRES**

5.1. Attestations obligatoires préalables à l'émission d'une offre à commandes

#### **PARTIE 6 - OFFRE À COMMANDES ET CLAUSES DU CONTRAT SUBSÉQUENT**

#### **A. OFFRE À COMMANDES**

- 6.1. Offre
- 6.2. Exigences relatives à la sécurité
- 6.3. Clauses et conditions uniformisées
- 6.4. Durée de l'offre à commandes
- 6.5. Responsables
- 6.6. Divulgation proactive de marchés conclus avec d'anciens fonctionnaires
- 6.7. Utilisateurs désignés
- 6.8. Instrument de commande
- 6.9. Limite des commandes subséquentes
- 6.10. Limitation financière
- 6.11. Ordre de priorité des documents
- 6.12. Ombudsman de l'approvisionnement
- 6.13. Attestations et renseignements supplémentaires
- 6.14. Lois applicables

#### **B. CLAUSES DU CONTRAT SUBSÉQUENT**

- 6.1. Énoncé des travaux
- 6.2. Clauses et conditions uniformisées

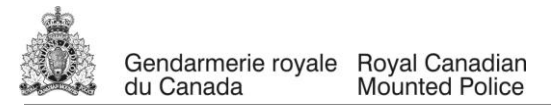

- 6.3. Durée du contrat
- 6.4. Divulgation proactive de marchés conclus avec d'anciens fonctionnaires
- 6.5. Paiement
- 6.6. Instructions pour la facturation
- 6.7. Assurances Exigences en matière d'assurance

#### **Liste des annexes :**

- Annexe A Énoncé des travaux
- Annexe B Base de paiement
- Annexe C Programme de contrats fédéraux pour l'équité en matière d'emploi Attestation

# **PARTIE 1 – RENSEIGNEMENTS GÉNÉRAUX**

#### **1.1 Introduction**

La demande d'offres à commandes (DOC) contient sept parties, ainsi que des pièces jointes et des annexes, et elle est divisée comme suit :

- Partie 1 Renseignements généraux : renferme une description générale du besoin;
- Partie 2 Instructions à l'intention des offrants : renferme les instructions relatives aux clauses et aux conditions de la DOC;
- Partie 3 Instructions pour la préparation des offres : donne aux offrants les instructions pour préparer leur offre afin de répondre aux critères d'évaluation spécifiés;
- Partie 4 Procédures d'évaluation et méthode de sélection : décrit la façon selon laquelle se déroulera l'évaluation, les critères d'évaluation auxquels on doit répondre, ainsi que la méthode de sélection;
- Partie 5 Attestations et renseignements supplémentaires : comprend les attestations et les renseignements supplémentaires à fournir;
- Partie 6 6A, Offre à commandes, et 6B, Clauses du contrat subséquent :

6A, contient l'offre à commandes incluant l'offre de l'offrant et les clauses et conditions applicables;

6B, contient les clauses et les conditions qui s'appliqueront à tout contrat résultant d'une commande subséquente à l'offre à commandes.

Les annexes comprennent l'Énoncé des travaux , Besoin (la Base de paiement, le Programme de contrats fédéraux pour l'équité en matière d'emploi – Attestation et toute autre annexe.

#### **1.2 Sommaire**

La Sous-direction du service de l'air de la Gendarmerie royale du Canada (GRC) a besoin d'une mise à niveau du système avionique désuet de son avion Pilatus PC-12/45, immatriculé C-FMPB. L'avion vole dans les régions très isolées du Yukon, où les systèmes de navigation et de communication installés à bord de l'avion sont cruciaux pour la sécurité des vols. Le projet consiste principalement à

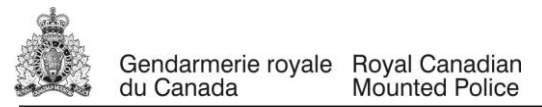

mettre à jour les systèmes GPS/NAV/COM de navigation et de communication et de poser des radios de communication de police et d'autres améliorations mineures.

Des commandes subséquentes à cette offre à commandes pourront être passées de la date d'attribution au 1<sup>er</sup> octobre 2017.

Advenant la prolongation autorisée de l'offre à commandes au-delà de la période initiale, l'offrant consent à prolonger son offre d'une période supplémentaire de trois années. Aux mêmes conditions et aux taux ou prix indiqués dans l'offre à commandes, ou aux taux ou prix calculés selon la formule mentionnée dans l'offre à commandes.

L'offrant sera avisé de la décision d'autoriser l'utilisation de l'offre à commandes pour une période prolongée par le responsable de l'offre à commandes 30 jours avant la date d'échéance de celle-ci. Une révision à l'offre à commandes sera publiée par le responsable de l'offre à commandes.

S'agissant des exigences de services, les offrants doivent fournir les renseignements requis à l'article 2.3 de la partie 2 de la demande d'offres à commandes (DOC), pour se conformer aux politiques et directives du Conseil du Trésor sur les marchés accordés aux anciens fonctionnaires.

Ce besoin est assujetti aux dispositions de l'Accord sur le commerce intérieur (ACI).

# **1.3 Compte rendu**

Les offrants peuvent demander un compte rendu des résultats du processus de demande d'offres à commandes. Les offrants devraient en faire la demande au responsable de l'offre à commandes dans les 15 jours ouvrables, suivant la réception des résultats du processus de demande d'offres à commandes. Le compte rendu peut être fourni par écrit, par téléphone ou en personne.

#### **1.4. Ombudsman de l'approvisionnement**

Le Bureau de l'ombudsman de l'approvisionnement (BOA) a été mis sur pied par le gouvernement du Canada pour offrir aux fournisseurs un moyen indépendant de déposer des plaintes liées à l'attribution d'offres à commandes de moins de 25 000 \$ pour des biens et de moins de 100 000 \$ pour des services. Vous pouvez soulever des questions ou des préoccupations concernant une demande de soumissions ou l'attribution du contrat subséquent auprès du BOA par téléphone, au 1-866-734-5169, ou par courriel, à l'adresse [boa.opo@boa.opo.gc.ca.](mailto:boa.opo@boa.opo.gc.ca) Vous pouvez également obtenir de plus amples informations sur les services qu'offre le BOA, en consultant son site Web, à l'adresse [www.opo-boa.gc.ca.](http://www.opo-boa.gc.ca/)

# **PARTIE 2 – INSTRUCTIONS À L'INTENTION DES OFFRANTS**

#### **2.1 Instructions, clauses et conditions uniformisées**

Toutes les instructions, clauses et conditions identifiées dans la demande d'offres à commandes (DOC) par un numéro, une date et un titre sont reproduites dans *le [Guide des clauses et conditions uniformisées](https://achatsetventes.gc.ca/politiques-et-lignes-directrices/guide-des-clauses-et-conditions-uniformisees-d-achat)  [d'achat](https://achatsetventes.gc.ca/politiques-et-lignes-directrices/guide-des-clauses-et-conditions-uniformisees-d-achat)* (https://achatsetventes.gc.ca/politiques-et-lignes-directrices/guide-des-clauses-et-conditionsuniformisees-d-achat) publié par Travaux publics et Services gouvernementaux Canada.

Modification touchant le nom du ministère : Puisque la présente demande de propositions est lancée par la Gendarmerie royale du Canada (GRC), il faut interpréter toute mention de Travaux publics et Services gouvernementaux Canada (TPSGC) ou de son ministre dans les clauses et conditions, y compris celles tirées des CCUA, comme désignant en fait la GRC ou son ministre.

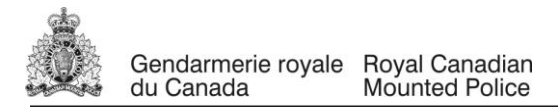

Les offrants qui présentent une offre s'engagent à respecter les instructions, les clauses et les conditions de la DOC et acceptent les clauses et les conditions de l'offre à commandes et du ou des contrats subséquents.

Le document 2006 \_2016-04-04 Instructions uniformisées - demande d'offres à commandes - biens ou services - besoins concurrentiels, sont incorporées par renvoi à la DOC et en font partie intégrante.

Le paragraphe 5.4 du document 2006, Instructions uniformisées - demande d'offres à commandes biens ou services - besoins concurrentiels, est modifié comme suit :

Supprimer : 60 jours Insérer : \_120 jours

#### **2.2 Présentation des offres**

Les offres doivent être présentées uniquement au Module de réception des soumissions de la GRC au plus tard à la date, à l'heure et à l'endroit indiqués à la page 1 de la demande d'offres à commandes.

En raison du caractère de la demande d'offres à commandes, les offres transmises par télécopieur à l'intention de la GRC ne seront pas acceptées.

#### **2.3 Demandes de renseignements – demande d'offres à commandes**

Toutes les demandes de renseignements doivent être présentées par écrit au responsable de l'offre à commandes au moins 15 jours civils avant la date de clôture de la demande d'offres à commandes (DOC). Pour ce qui est des demandes de renseignements reçues après ce délai, il est possible qu'on ne puisse pas y répondre.

Les offrants devraient citer le plus fidèlement possible le numéro de l'article de la DOC auquel se rapporte la question et prendre soin d'énoncer chaque question de manière suffisamment détaillée pour que le Canada puisse y répondre avec exactitude. Les demandes de renseignements techniques qui ont un caractère « exclusif » doivent porter clairement la mention « exclusif » vis-à-vis de chaque article pertinent. Les éléments portant la mention « exclusif » feront l'objet d'une discrétion absolue, sauf dans les cas où le Canada considère que la demande de renseignements n'a pas un caractère exclusif. Dans ce cas, le Canada peut réviser les questions ou peut demander à l'offrant de le faire, afin d'en éliminer le caractère exclusif, et permettre la transmission des réponses à tous les offrants. Le Canada peut ne pas répondre aux demandes de renseignements dont la formulation ne permet pas de les diffuser à tous les offrants.

#### **2.4 Lois applicables**

L'offre à commandes et tout contrat découlant de l'offre à commandes seront interprétés et régis selon les lois en vigueur Ontario et les relations entre les parties seront déterminées par ces lois*.*

À leur discrétion, les offrants peuvent indiquer les lois applicables d'une province ou d'un territoire canadien de leur choix, sans que la validité de leur offre ne soit mise en question, en supprimant le nom de la province ou du territoire canadien précisé et en insérant le nom de la province ou du territoire canadien de leur choix. Si aucun changement n'est indiqué, cela signifie que les offrants acceptent les lois applicables indiquées.

#### **2.5 Promotion du dépôt direct**

Les renseignements suivants ne sont pas liés au processus d'invitation à soumissionner :

Le gouvernement du Canada a lancé le projet de normalisation des chèques, qui vise à mettre fin à l'impression de relevés de paiement et à procéder par dépôt direct dans presque tous les cas. Pour l'instant, cette solution n'est offerte que lorsqu'un paiement en dollars canadiens est déposé dans un compte bancaire canadien. Afin d'être proactive, la Comptabilité générale de la GRC encourage l'inscription des fournisseurs de l'organisme en vue des changements qui seront apportés au processus de paiement.

Si votre soumission est retenue dans le cadre du présent processus ou de toute autre invitation à soumissionner de la GRC, nous vous encourageons à vous inscrire au dépôt direct. Communiquez avec la Comptabilité générale de la GRC par courriel pour recevoir le formulaire *Demande d'adhésion du bénéficiaire au paiement électronique* ainsi que les directives pour le remplir.

Si vous avez des questions sur le projet de normalisation des chèques ou si vous souhaitez vous inscrire, écrivez à [corporate\\_accounting@rcmp-grc.gc.ca.](mailto:corporate_accounting@rcmp-grc.gc.ca)

# **PARTIE 3 – INSTRUCTIONS POUR LA PRÉPARATION DES OFFRES**

#### **3.1 Instructions pour la préparation des offres**

Le Canada demande que les offrants fournissent leur offre en sections distinctes, comme suit :

- Section I: Offre technique 3 copies papier
- Section II : Offre financière 1 copies papier
- Section III : Attestations 1 copies papier.

En cas d'incompatibilité entre le libellé de la copie électronique et de la copie papier, le libellé de la copie papier l'emportera sur celui de la copie électronique.

Les prix doivent figurer dans l'offre financière seulement. Aucun prix ne doit être indiqué dans une autre section de l'offre.

Le Canada demande que les offrants suivent les instructions de présentation décrites ci-après pour préparer leur offre.

- a) utiliser du papier de 8,5 po x 11 po (216 mm x 279 mm);
- b) utiliser un système de numérotation correspondant à celui de la demande d'offres à commandes.

En avril 2006, le Canada a approuvé une politique exigeant que les ministères et organismes fédéraux prennent les mesures nécessaires pour incorporer les facteurs environnementaux dans le processus d'approvisionnement [Politique d'achats écologiques](file://ncr-cifs.ross.rcmp-grc.gc.ca/ncr_data1_pr/ANHQ/Monitoring_&_Control/Procurement%20Templates/Feb%202015%20Versions/Politique%20d) (http://www.tpsgc-pwgsc.gc.ca/ecologisationgreening/achats-procurement/politique-policy-fra.html). Pour aider le Canada à atteindre ses objectifs, les offrants devraient :

1) utiliser du papier de 8,5 po x 11 po (216 mm x 279 mm) contenant des fibres certifiées provenant d'un aménagement forestier durable et contenant au moins 30 % de matières recyclées; et

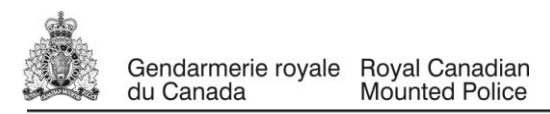

2) utiliser un format qui respecte l'environnement : impression noir et blanc, recto verso/à double face, broché ou agrafé, sans reliure Cerlox, reliure à attaches, ni reliure à anneaux.

## **Section I : Offre technique**

Dans leur offre technique, les offrants devraient expliquer et démontrer comment ils entendent répondre aux exigences et comment ils réaliseront les travaux.

#### **Section II : Offre financière**

Les offrants doivent présenter leur offre financière en conformité avec l'annexe B, Base de paiement »). Le montant total des taxes applicables doit être indiqué séparément.

#### **3.1.2 Fluctuation du taux de change**

- 1. Le soumissionnaire peut demander au Canada d'assumer les risques et les avantages liés aux fluctuations du taux de change. Si le soumissionnaire demande un rajustement du taux de change, cette demande doit être clairement indiquée dans la soumission au moment de sa présentation. Le soumissionnaire doit présenter le formulaire [PWGSC-TPSGC 450](http://www.tpsgc-pwgsc.gc.ca/app-acq/forms/formulaires-forms-fra.html#f)<sup>42</sup>. Demande de rajustement du taux de change, avec sa soumission, et indiquer le montant en monnaie étrangère en dollars canadiens pour chaque article pour lequel un rajustement du taux de change est demandé.
- 2. Le montant en monnaie étrangère est défini comme la portion du prix ou du taux qui varie directement en fonction des fluctuations du taux de change. Ce montant devrait comprendre l'ensemble des taxes, des droits et des autres coûts payés par le soumissionnaire et qui seront compris dans le montant de rajustement.
- 3. Le prix total payé par le Canada sur chaque facture sera rajusté au moment du paiement, selon le montant en monnaie étrangère et la disposition relative à la fluctuation du taux de change du contrat. Le rajustement du taux de change sera uniquement appliqué lorsque la fluctuation du taux de change varie de plus de 2% (augmentation ou diminution).
- 4. Au moment de la soumission, le soumissionnaire doit remplir les colonnes (1) à (4) du formulaire [PWGSC-TPSGC 450](http://www.tpsgc-pwgsc.gc.ca/app-acq/forms/formulaires-forms-fra.html#f)<sup><sup>2</sup>/2</sup> pour chaque article pour lequel il veut se prévaloir de la disposition relative à la fluctuation du taux de change. Lorsque les soumissions sont évaluées en dollars canadiens, les valeurs indiquées dans la colonne (3) devraient aussi être en dollars canadiens, afin que le montant du rajustement soit présenté dans la même devise que le paiement.
- 5. Aux fins de la présente disposition relative à la fluctuation du taux de change, les autres taux ou calculs proposés par le soumissionnaire ne seront pas acceptés

#### **Section III : Attestations**

Les offrants doivent présenter les attestations et les renseignements supplémentaires exigés à la Partie 5.

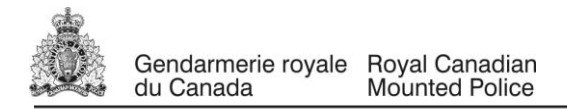

# **PARTIE 4 – PROCÉDURES D'ÉVALUATION ET MÉTHODE DE SÉLECTION**

#### **4.1 Procédures d'évaluation**

- a) Les offres seront évaluées par rapport à l'ensemble du besoin de la demande d'offres à commandes incluant les critères d'évaluation techniques et financiers.
- b) Une équipe d'évaluation composée de représentants du Canada évaluera les offres.

#### **4.1.1 Évaluation technique**

#### **4.1.1.1 Critères techniques obligatoires**

1. Les énoncés et les besoins dont il est question dans le présent article s'appliquent aux renseignements obligatoires à fournir sur le personnel.

2. Le soumissionnaire doit fournir des renseignements complets sur l'endroit et le moment (mois et année) où les qualifications/l'expérience indiquées ont été acquises, et de quelle façon (par quelles activités/responsabilités). Il est indiqué à l'offrant que le simple fait d'énumérer des titres de postes ou d'affectations, sans fournir de données complémentaires, pour décrire les responsabilités, les fonctions et la pertinence par rapport aux exigences, ne sera pas considéré comme une « démonstration de l'expérience » pour les besoins de la présente évaluation.

3. L'expérience acquise au cours des études ne sera pas considérée comme de l'expérience professionnelle. Toutes les exigences relatives à une expérience professionnelle doivent avoir été obtenues dans un contexte de travail légitime, par opposition à un contexte éducatif. Les périodes de travail effectuées en régime coopératif sont considérées comme une expérience professionnelle à la condition qu'elles soient pertinentes au regard des services requis. Si des mois ou des années ne sont pas mentionnés pour indiquer à quel moment l'expérience professionnelle a été acquise, cette expérience ne sera pas prise en compte.

4. L'offrant doit prendre note que le ou les mois d'expérience valable indiqués pour un projet dont l'échéancier chevauche celui d'un autre projet mentionné ne seront comptés qu'une seule fois. Par exemple : l'échéancier du projet 1 s'étend de juillet 2001 à décembre 2001; l'échéancier du projet 2 s'étend d'octobre 2001 à janvier 2002; le nombre total de mois d'expérience pour ces deux projets est de sept (7) mois.

5. L'offrant doit prendre note que si la description de l'expérience ne contient que les années sans préciser les mois, l'équipe d'évaluation ne lui accordera tout au plus qu'un mois d'expérience si cette expérience débute et prend fin au cours de la même année. Si l'expérience débute et prend fin au cours d'années différentes, seuls un mois pour l'année du début et un mois pour l'année de la fin de la période précisée seront comptés. Par exemple si, dans la description de l'expérience acquise, le soumissionnaire indique avoir occupé un certain poste ou effectué un certain mandat en :

(a). « 2004 », un seul mois sera alors considéré pour 2004, pourvu que l'expérience soit pertinente;

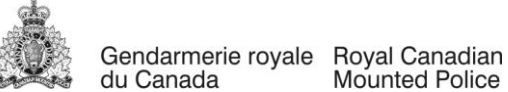

Mounted Police

(b). « 2004-2005 », un seul mois sera considéré pour 2004, et un autre mois pour 2005, soit un total de deux mois, pourvu que l'expérience soit pertinente;

(c). « 2003-2005 », un seul mois sera considéré pour 2003, un autre mois pour 2005, et 12 mois pour 2004, soit un total de 14 mois, pourvu que l'expérience soit pertinente. Lorsque le nombre d'années est plus élevé, la première et la dernière année ne comptent que pour un mois chacune, pourvu que l'expérience soit pertinente.

6. L'expression « au cours des soixante (60) derniers mois » signifie « au cours des soixante (60) mois précédant la date de clôture de la DP ». Si la date de clôture de la demande de propositions est changée après la publication initiale de celle-ci, l'offrant peut considérer que cette durée est mesurée à partir de la date de clôture initiale ou de la date de clôture définitive, à moins d'une indication contraire dans une modification apportée à la demande de propositions.

7. L'expression « expérience du travail de gestionnaire » (ou un autre titre de catégorie) signifie que l'expérience doit correspondre, à la satisfaction de l'équipe d'évaluation, aux besoins qui s'appliquent à une telle catégorie de ressources, comme il est mentionné dans l'énoncé des travaux qui accompagne la présente DP.

8. Des expressions comme « expérience des affaires liées à l'énoncé des travaux » signifient que cette expérience doit correspondre, à la satisfaction de l'équipe d'évaluation, à la nature des exigences relatives aux travaux accomplis par la GRC, comme ils sont décrits dans l'énoncé des travaux, y compris, notamment, dans les renseignements de base et d'introduction, ainsi que dans d'autres renseignements descriptifs.

# **4.1.1.2 Critères techniques cotés**

# **Instructions aux offrants quant à la manière de répondre aux critères obligatoires :**

1. Pour les dates du mois/de l'année; on recommande aux offrants de calculer le nombre de mois et d'inscrire le nombre total de mois entre parenthèses; par exemple : de janvier 2006 à mars 2006 (3 mois)

2. Pour corroborer leur expérience, les ressources proposées doivent fournir un curriculum vitæ. Les assertions concernant l'expérience, les compétences ou l'expertise de la ressource doivent être corroborées par des descriptions détaillées des projets, indiquant comment, quand et où l'expérience, les compétences ou l'expertise ont été acquises. L'équipe responsable de l'évaluation selon les critères obligatoires ne tiendra pas compte des affirmations non corroborées quant à l'expérience, aux qualifications ou à l'expertise.

3. L'offrant doit montrer qu'il satisfait aux critères d'évaluation en utilisant les modèles de tableaux ci-dessous.

4. L'offrant doit clairement faire référence au curriculum vitæ (CV) des candidats pour chaque élément cité dans la réponse de l'entrepreneur (s'il y a lieu). L'offrant doit préciser de quelle manière il satisfait aux critères d'évaluation et doit indiquer où, quand et comment cette expérience a été acquise et de quelle façon elle est liée à chacun des besoins.

5. Chaque ressource sera évaluée individuellement. Veuillez préparer des formulaires d'évaluation distincts pour chaque ressource proposée.

# **EXIGENCES OBLIGATOIRES**

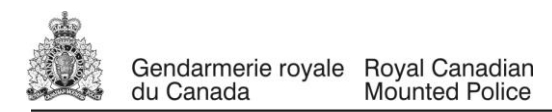

Au moment de la clôture de la soumission, l'offrant doit :

- (a) respecter toutes les exigences obligatoires ci-après;
- (b) fournir les documents nécessaires pour démontrer qu'il se conforme à ces exigences.

Toute offre qui ne respecte pas les exigences obligatoires qui suivent sera jugée non recevable et sera rejetée d'emblée.

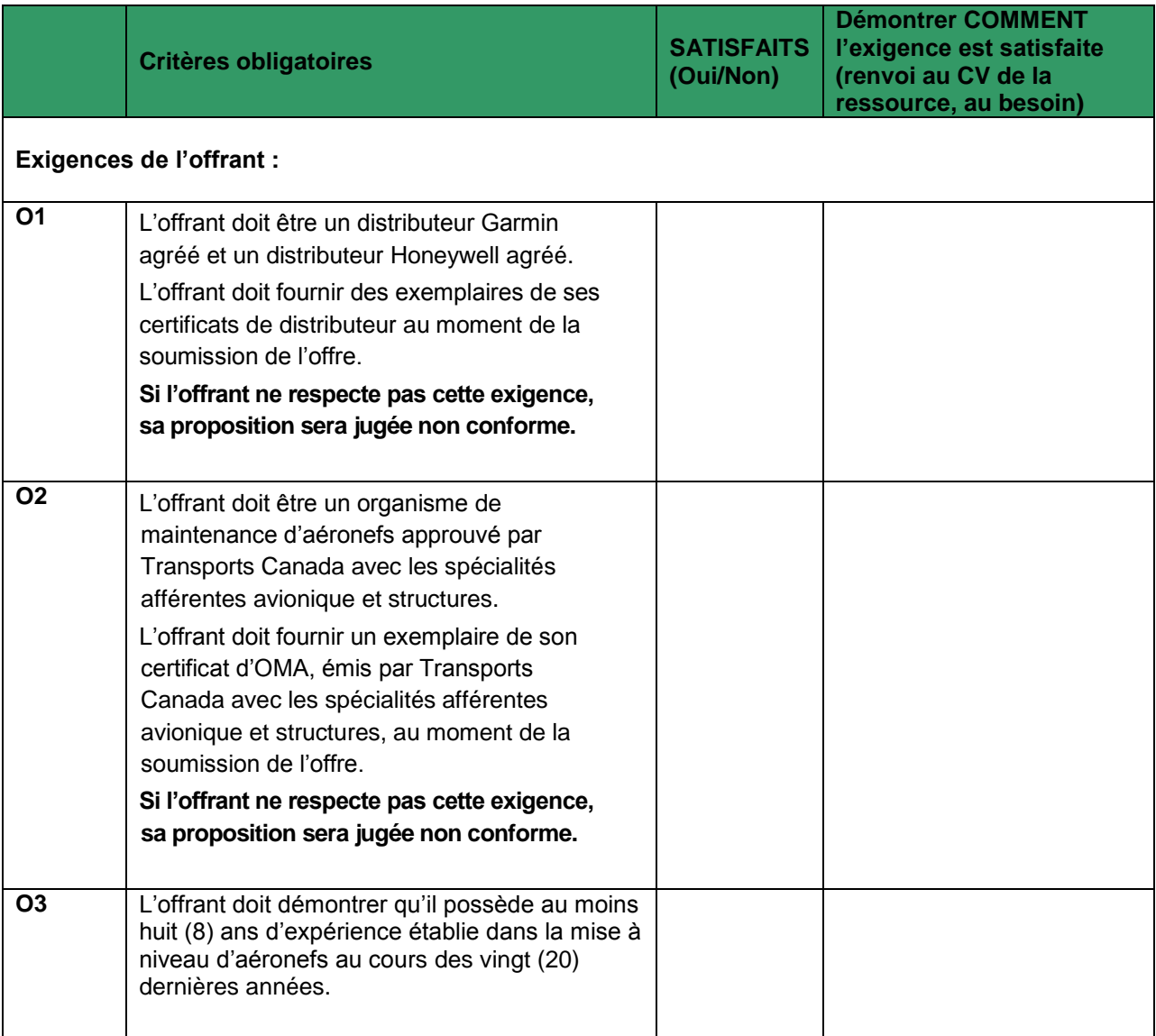

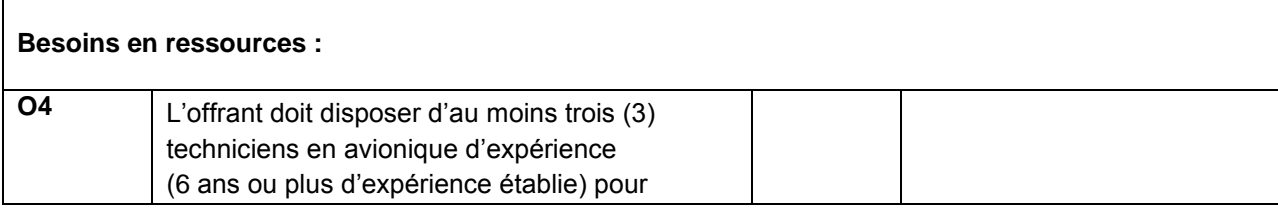

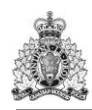

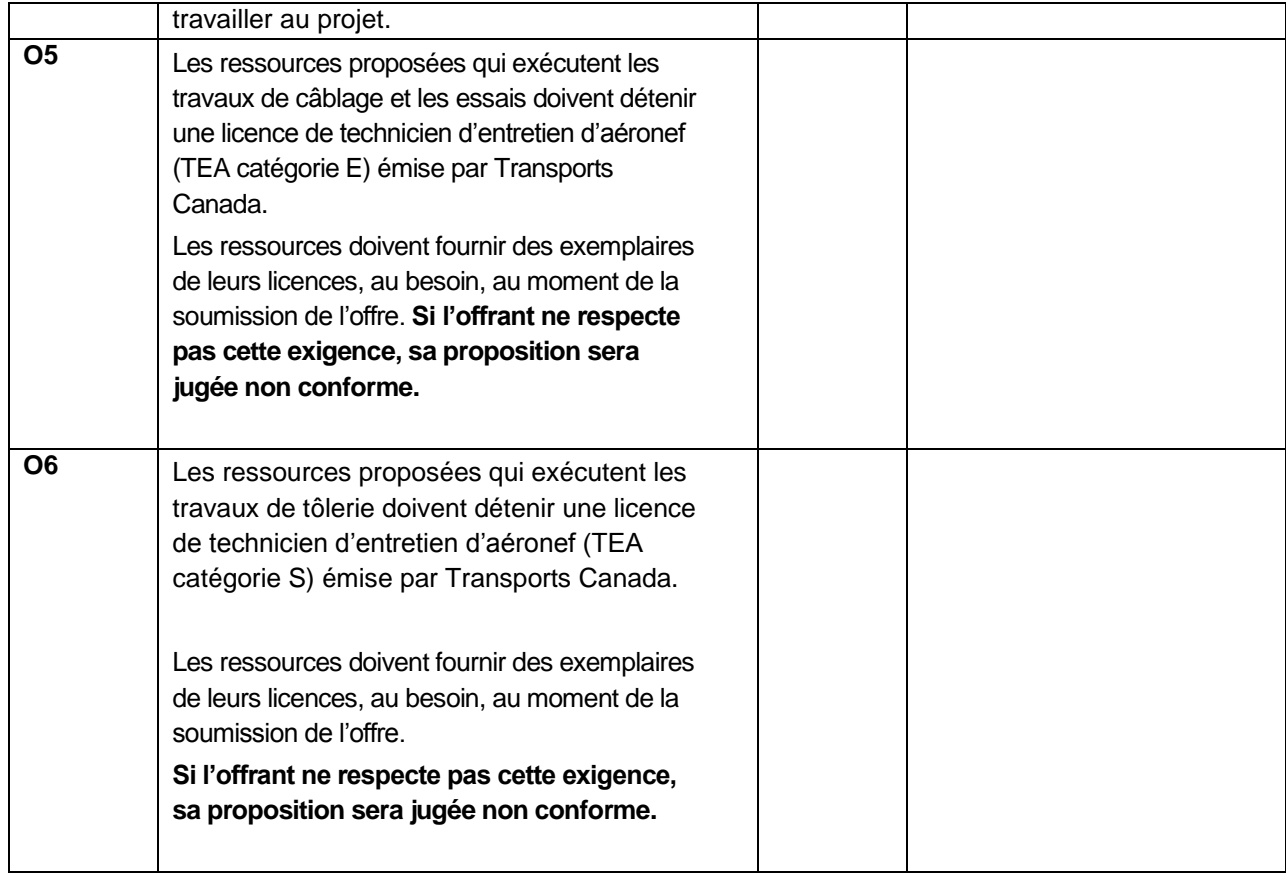

# **4.1.1.3 Critères d'évaluation techniques cotés**

- 1. Les propositions techniques répondant à toutes les exigences obligatoires susmentionnées seront évaluées et cotées dans le respect des règles ci-dessous.
- 2. Pour satisfaire aux critères d'évaluation cotés numériquement, le soumissionnaire doit ajouter aux renseignements fournis, en réponse aux exigences obligatoires, des détails qui précisent l'ampleur et l'étendue de l'expérience, des compétences et de l'expertise spécialisée pertinentes. Toutes les assertions concernant l'expérience, les compétences ou l'expertise doivent être justifiées au moyen de descriptions détaillées de la façon et de l'endroit où l'expérience, les compétences ou l'expertise ont été acquises. Les assertions qui ne sont pas corroborées ne seront pas prises en considération par l'équipe d'évaluation dans le cadre de l'évaluation cotée.
- 3. L'offrant doit obtenir au moins 70 % (98 points) pour être conforme. Les offres qui n'atteignent pas ce résultat seront jugées irrecevables.

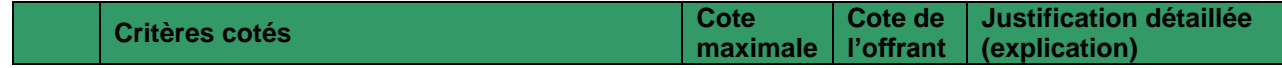

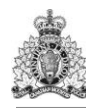

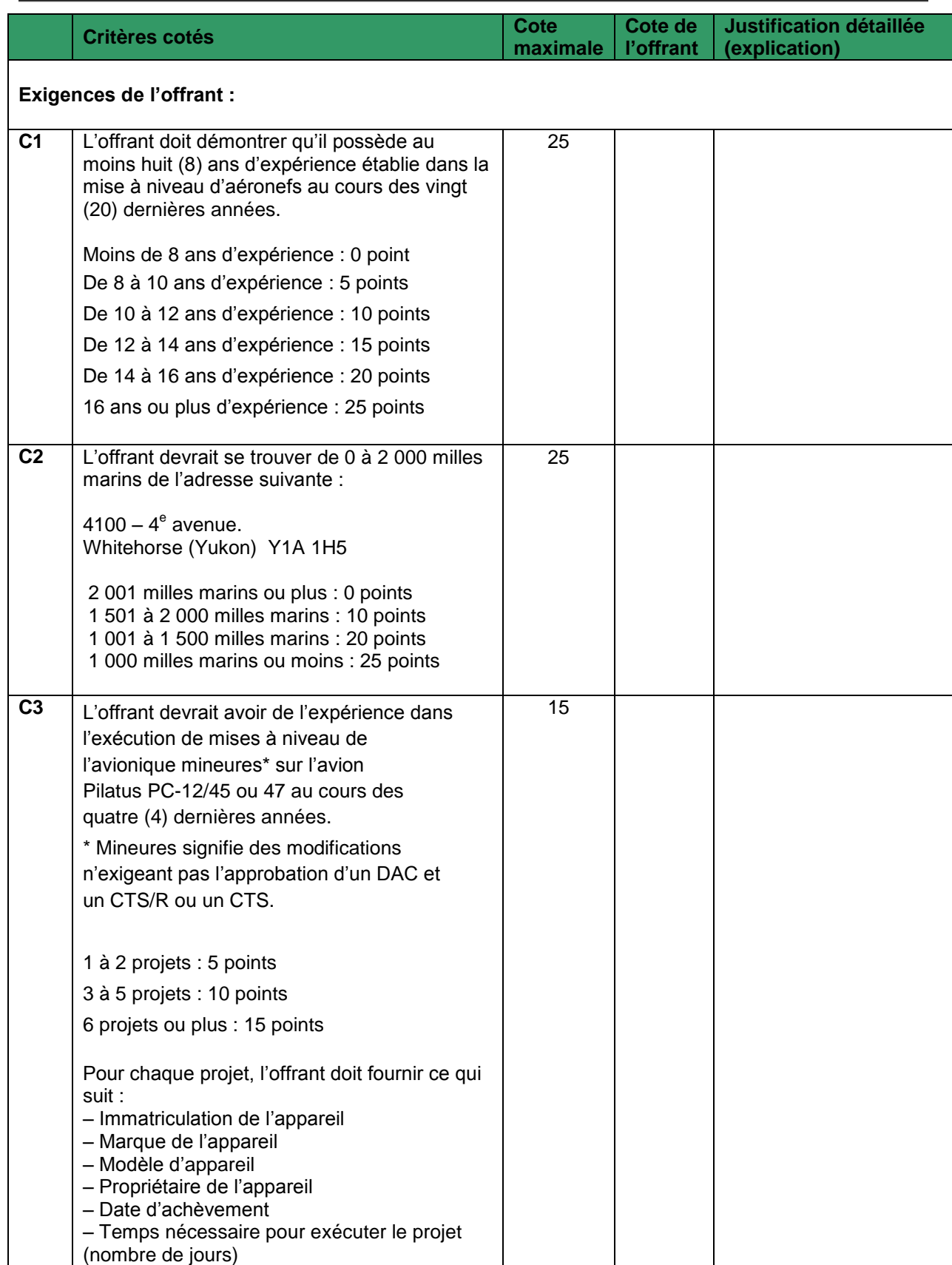

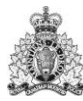

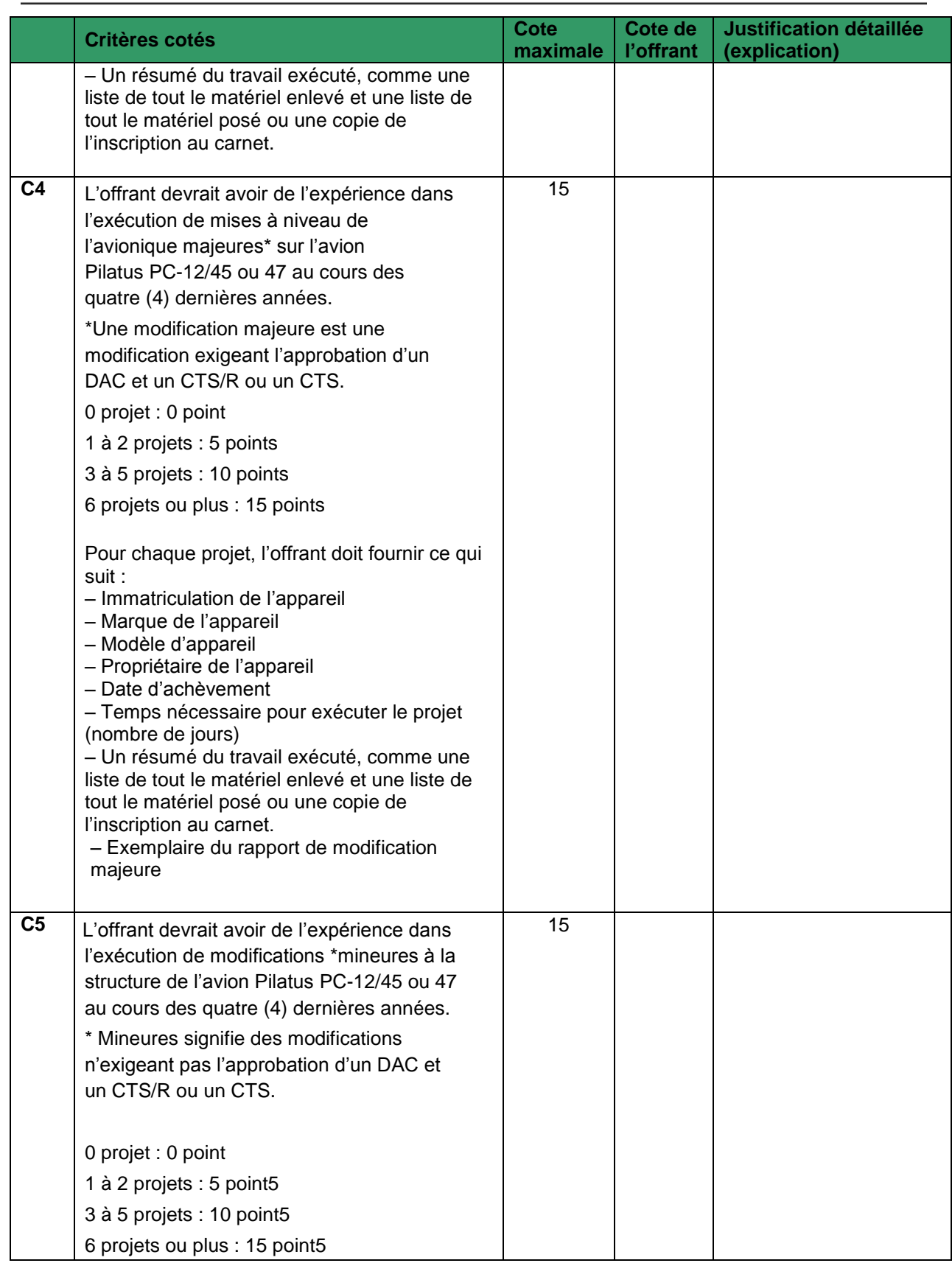

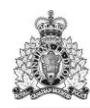

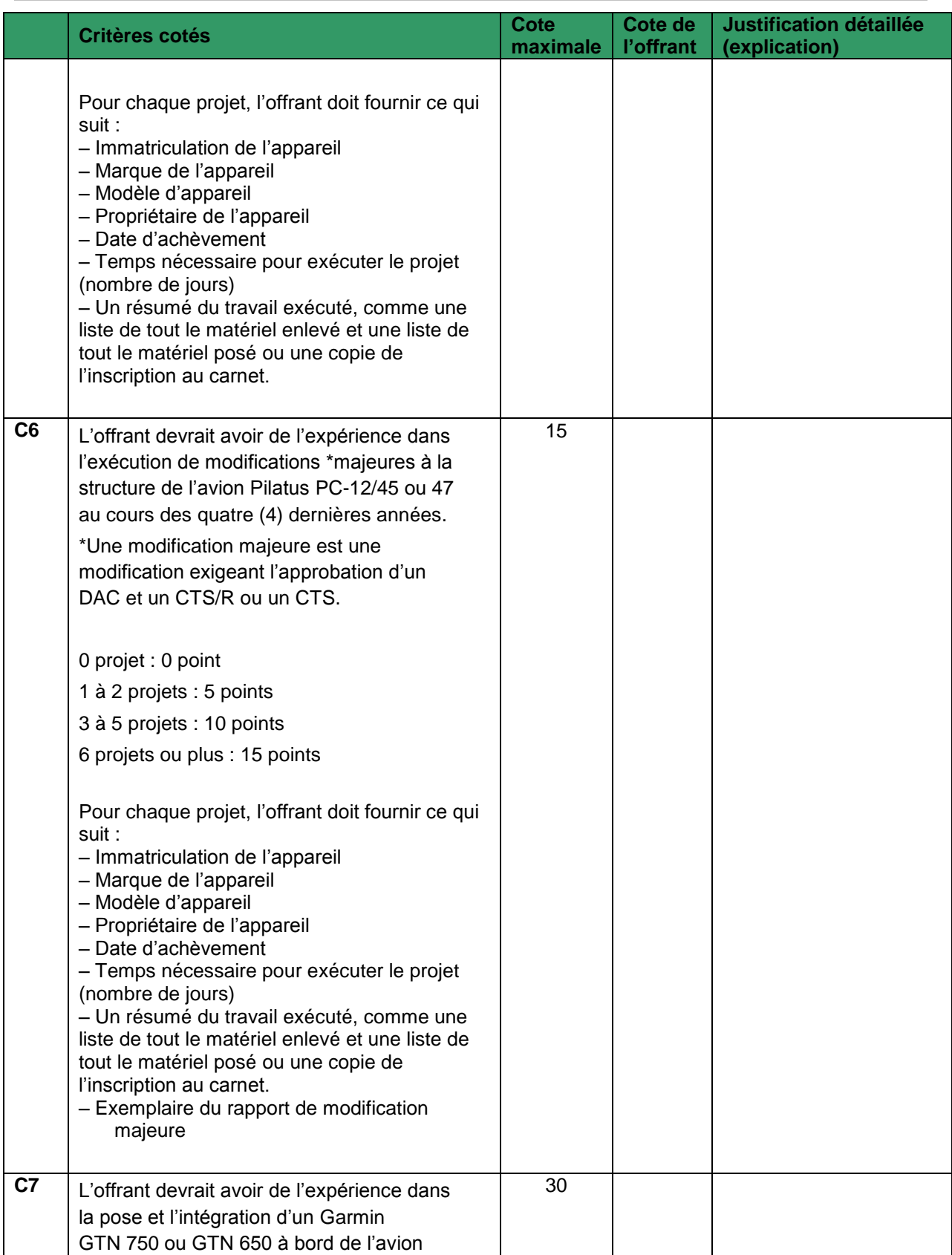

 $2^{4}$ 

Gendarmerie royale Royal Canadian du Canada Mounted Police

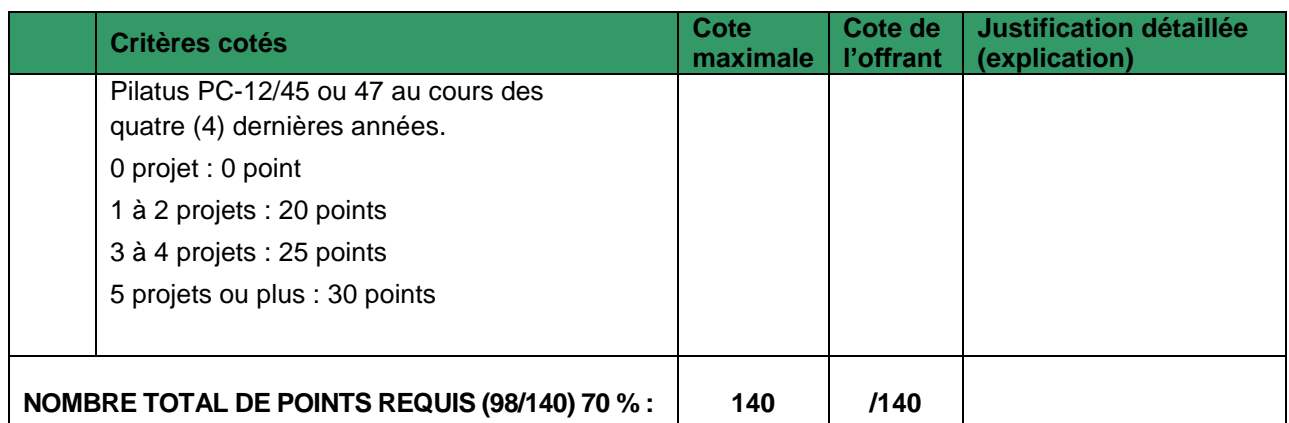

# **4.1.2 Évaluation financière**

#### **4.1.2.1**

Le prix de l'offre sera évalué en dollars canadiens, taxes applicables en sus, destination FAB, incluant les droits de douane et les taxes d'accise canadiens.

# **4.2 Méthode de sélection**

- 1. Pour être déclarée recevable, une offre doit :
- a) respecter toutes les exigences de la demande d'offres à commandes;
- b) satisfaire à tous les critères d'évaluation technique obligatoires;
- c) obtenir le nombre minimal de points requis (98 points, ou 70 %) pour l'ensemble des critères d'évaluation techniques qui sont cotés.

La cotation est effectuée selon une échelle de 140 points.

2. Les offres qui ne satisfont pas aux points (a), (b) ou (c) seront déclarées irrecevables. L'offre recevable ayant obtenu le plus de points, ou celle proposant le prix le plus bas, ne sera pas nécessairement retenue. L'offre recevable avec le prix évalué le plus bas sera recommandée pour l'attribution d'une offre à commandes.

3. La sélection sera faite en fonction du meilleur résultat global sur le plan du mérite technique et du prix. La pondération sera établie comme suit : 70 % des points pour le mérite technique et 30 % des points pour le prix.

4. Afin de déterminer la cote pour le mérite technique, la cote technique globale de chaque soumission recevable sera calculée comme suit : le nombre total de points obtenus sera divisé par le nombre total de points pouvant être accordés, puis multiplié par 70 %.

5. Pour établir la cote relative au prix, la cote de chaque offre recevable sera calculée au prorata par rapport au prix évalué le plus bas multiplié et à un ratio de 30 %.

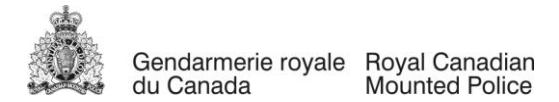

6. Pour chaque offre recevable, la cote du mérite technique et la cote du prix seront additionnées pour obtenir la cote combinée.

7. L'offre retenue ne sera pas nécessairement l'offre recevable ayant obtenu la cote technique la plus élevée ni celle ayant le prix évalué le plus bas. L'offre recevable qui obtiendra la cote combinée la plus élevée pour le mérite technique et le prix sera recommandée pour l'attribution du contrat.

8. Le tableau ci-dessous présente un exemple où les trois offres sont recevables et où la sélection de l'offrant se fait en fonction d'un ratio de 70/30 à l'égard du mérite technique et du prix, respectivement. Le nombre total de points pouvant être accordés est de 100 et le prix évalué le plus bas est de 50 000 \$ (50).

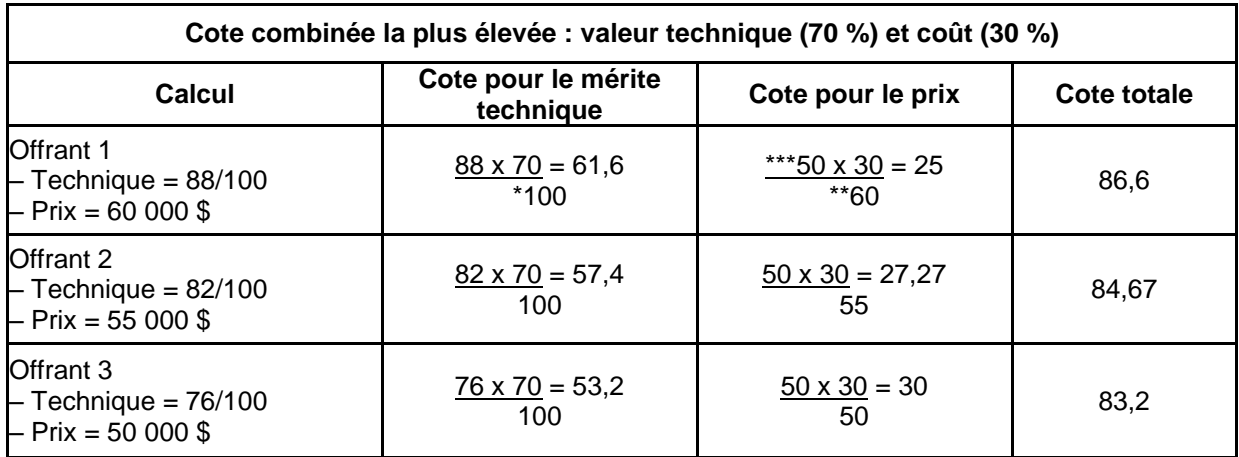

\*Cote maximale pour le mérite technique

\*\* Proposition de prix de l'offrant

\*\*\*Proposition de prix la plus basse

Dans cet exemple, c'est à l'offrant 1 que l'on recommanderait l'attribution d'une offre à commandes.

9. Si, au terme de l'évaluation, il y a deux (2) offres recevables ou plus affichant des cotes globales identiques, il sera recommandé d'attribuer l'offre à commandes à l'offrant ayant obtenu la cote la plus élevée pour le mérite technique.

10. Les offrants doivent prendre note que toutes les attributions d'offres à commandes sont soumises au processus d'approbation interne du Canada. En dépit du fait qu'un offrant peut avoir été recommandé pour l'attribution d'une offre à commandes, une offre à commandes lui sera attribuée uniquement si l'approbation interne est accordée conformément aux politiques internes du Canada. Si cette approbation n'est pas accordée, aucune offre à commandes ne sera attribuée.

# **PARTIE 5 – ATTESTATIONS ET RENSEIGNEMENTS SUPPLÉMENTAIRES**

Les offrants doivent fournir les attestations et les renseignements connexes exigés pour qu'une offre à commandes leur soit émise.

Les attestations que les offrants remettent au Canada peuvent faire l'objet d'une vérification à tout moment par le Canada. À moins d'indication contraire, le Canada déclarera une offre non recevable, aura

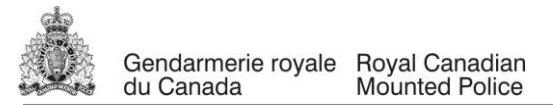

le droit de mettre de côté une offre à commandes ou aura le droit de mettre l'entrepreneur en défaut s'il est établi que l'offrant a fait de fausses déclarations, sciemment ou non, que ce soit pendant la période d'évaluation des offres, pendant la période de l'offre à commandes ou pendant la durée du contrat.

Le responsable de l'offre à commandes aura le droit de demander des renseignements supplémentaires pour vérifier les attestations de l'offrant. À défaut de répondre et de coopérer à toute demande ou exigence imposée par le responsable de l'offre à commandes, l'offre sera déclarée non recevable ou entraînera la mise de côté de l'offre à commandes ou constituera un manquement aux termes du contrat.

#### **5.1. Attestations préalables à l'attribution d'une offre à commandes et renseignements supplémentaires**

Les attestations et les renseignements supplémentaires énumérés ci-dessous devraient être remplis et fournis avec l'offre, mais ils peuvent être fournis plus tard. Si l'une de ces attestations ou l'un de ces renseignements supplémentaires n'est pas rempli et fourni tel que demandé, le responsable de l'offre à commandes informera l'offrant du délai à l'intérieur duquel les renseignements doivent être fournis. À défaut de fournir les attestations ou les renseignements supplémentaires énumérés ci-dessous dans le délai prévu, l'offre sera déclarée non recevable.

# **5.1.1 Dispositions relatives à l'intégrité**

Conformément à la *[Politique d'inadmissibilité et de suspension](http://www.tpsgc-pwgsc.gc.ca/ci-if/politique-policy-fra.html)* [\(http://www.tpsgc-pwgsc.gc.ca/ci](http://www.tpsgc-pwgsc.gc.ca/ci-if/politique-policy-fra.html)[if/politique-policy-fra.html](http://www.tpsgc-pwgsc.gc.ca/ci-if/politique-policy-fra.html)*),* l'offrant doit présenter la documentation exigée, s'il y a lieu, afin que son offre ne soit pas rejetée du processus d'approvisionnement :

- Déclaration de condamnation à une infraction (s'il y a lieu)
- Documentation exigée

#### **5.1.2 Programme de contrats fédéraux pour l'équité en matière d'emploi – Attestation d'offre**

En présentant une offre, l'offrant atteste que l'offrant, et tout membre de la coentreprise si l'offrant est une coentreprise, n'est pas nommé dans la liste des « [soumissionnaires à admissibilité](http://www.edsc.gc.ca/fr/emplois/milieu_travail/droits_personne/equite_emploi/programme_contrats_federaux.page)  [limitée du PCF](http://www.edsc.gc.ca/fr/emplois/milieu_travail/droits_personne/equite_emploi/programme_contrats_federaux.page) » ) du Programme de contrats fédéraux (PCF) pour l'équité en matière d'emploi, disponible au bas de la page du site Web [d'Emploi et Développement social Canada \(EDSC\) –](http://www.travail.gc.ca/fra/normes_equite/eq/emp/pcf/index.shtml) [Travail](http://www.travail.gc.ca/fra/normes_equite/eq/emp/pcf/index.shtml) (http://www.travail.gc.ca/fra/normes\_equite/eq/emp/pcf/index.shtml).

Le Canada aura le droit de déclarer une offre non recevable ou de mettre de côté l'offre à commandes, si l'offrant, ou tout membre de la coentreprise si l'offrant est une coentreprise, figure dans la liste des « soumissionnaires à admissibilité limitée du PCF » au moment d'émettre l'offre à commandes ou durant la période de l'offre à commandes.

# **5.1.3 Attestations additionnelles préalables à l'émission d'une offre à commandes**

#### **5.1.3.1 Ancien fonctionnaire**

Les contrats attribués à des anciens fonctionnaires qui touchent une pension ou qui ont reçu un paiement forfaitaire doivent résister à l'examen scrupuleux du public et constituer une dépense équitable des fonds publics. Afin de respecter les politiques et les directives du Conseil du Trésor sur les contrats attribués à des anciens fonctionnaires, les offrants doivent fournir l'information exigée cidessous avant l'émission d'une offre à commandes. Si la réponse aux questions et, s'il y a lieu les renseignements requis, n'ont pas été fournis par le temps où l'évaluation des offres est complétée, le

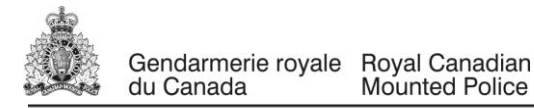

Canada informera l'offrant du délai à l'intérieur duquel l'information doit être fournie. Le défaut de se conformer à la demande du Canada et satisfaire à l'exigence dans le délai prescrit rendra l'offre non recevable.

#### **Définitions**

Pour les fins de cette clause,

« ancien fonctionnaire » signifie tout ancien employé d'un ministère au sens de la *[Loi sur la gestion des](http://laws-lois.justice.gc.ca/fra/lois/f-11/)  [finances publiques](http://laws-lois.justice.gc.ca/fra/lois/f-11/)*, L.R., 1985, ch. F-11, un ancien membre des Forces armées canadiennes ou de la Gendarmerie royale du Canada. Un ancien fonctionnaire peut être :

- a. un individu;
- b. un individu qui s'est incorporé;
- c. une société de personnes constituée d'anciens fonctionnaires; ou
- d. une entreprise à propriétaire unique ou une entité dans laquelle la personne visée détient un intérêt important ou majoritaire.

« période du paiement forfaitaire » signifie la période mesurée en semaines de salaire à l'égard de laquelle un paiement a été fait pour faciliter la transition vers la retraite ou vers un autre emploi par suite de la mise en place des divers programmes visant à réduire la taille de la fonction publique. La période du paiement forfaitaire ne comprend pas la période visée par l'allocation de fin de services, qui se mesure de façon similaire.

« pension » signifie une pension ou une allocation annuelle versée en vertu de la *[Loi sur la pension de](http://laws-lois.justice.gc.ca/fra/lois/P-36/TexteComplet.html)  [la fonction publique](http://laws-lois.justice.gc.ca/fra/lois/P-36/TexteComplet.html)* (LPFP), L.R., 1985, ch. P-36, et toute augmentation versée en vertu de la *[Loi sur](http://laws-lois.justice.gc.ca/fra/lois/S-24/page-2.html)  [les prestations de retraite supplémentaires](http://laws-lois.justice.gc.ca/fra/lois/S-24/page-2.html)* L.R., 1985 ch. S-24, dans la mesure où elle touche la LPFP. La pension ne comprend pas les pensions payables conformément à la *[Loi sur la pension de](http://laws-lois.justice.gc.ca/fra/lois/C-17/page-1.html)  [retraite des Forces canadiennes](http://laws-lois.justice.gc.ca/fra/lois/C-17/page-1.html)*, L.R., 1985, ch. C-17, à la *[Loi sur la continuation de la pension des](http://laws.justice.gc.ca/fra/lois/D-1.3/)  [services de défense](http://laws.justice.gc.ca/fra/lois/D-1.3/)*, 1970, ch. D-3, à la *[Loi sur la continuation des pensions de la Gendarmerie](http://laws.justice.gc.ca/fra/lois/R-10.6/)  [royale du Canada](http://laws.justice.gc.ca/fra/lois/R-10.6/)*, 1970, ch. R-10, et à la *[Loi sur la pension de retraite de la Gendarmerie royale du](http://laws-lois.justice.gc.ca/fra/lois/R-11/page-19.html)  [Canada](http://laws-lois.justice.gc.ca/fra/lois/R-11/page-19.html)*, L.R., 1985, ch. R-11, à la *[Loi sur les allocations de retraite des parlementaires](http://laws-lois.justice.gc.ca/fra/lois/m-5/)*, L.R., 1985, ch. M-5, et à la partie de la pension versée conformément à la *[Loi sur le Régime de pensions du](http://laws-lois.justice.gc.ca/fra/lois/C-8/index.html)  [Canada](http://laws-lois.justice.gc.ca/fra/lois/C-8/index.html)*, L.R., 1985, ch. C-8.

# **Ancien fonctionnaire touchant une pension**

Selon les définitions ci-dessus, est-ce que l'offrant est un ancien fonctionnaire touchant une pension?

#### **Oui**( ) **Non** ( )

Si oui, l'offrant doit fournir l'information suivante pour tous les anciens fonctionnaires touchant une pension, le cas échéant :

- a. le nom de l'ancien fonctionnaire;
- b. la date de cessation d'emploi dans la fonction publique ou de la retraite.

En fournissant cette information, les offrants acceptent que le statut de l'offrant retenu, en tant qu'ancien fonctionnaire touchant une pension en vertu de la LPFP, soit publié dans les rapports de divulgation proactive des marchés, sur les sites Web des ministères, et ce conformément à l'Avis sur [la Politique des marchés](http://www.tbs-sct.gc.ca/pubs_pol/dcgpubs/ContPolNotices/2012/10-31-fra.asp) : 2012-2 et les [Lignes directrices sur la divulgation des marchés.](http://www.tbs-sct.gc.ca/pol/doc-fra.aspx?section=text&id=14676)

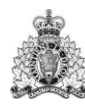

## **Directive sur le réaménagement des effectifs**

Est-ce que l'offrant est un ancien fonctionnaire qui a reçu un paiement forfaitaire en vertu de la Directive sur le réaménagement des effectifs?

**Oui** ( ) **Non** ( )

Si oui, l'offrant doit fournir l'information suivante :

- a. le nom de l'ancien fonctionnaire;
- b. les conditions de l'incitatif versé sous forme de paiement forfaitaire;
- c. la date de la cessation d'emploi;
- d. le montant du paiement forfaitaire;
- e. le taux de rémunération qui a servi au calcul du paiement forfaitaire;
- f. la période correspondant au paiement forfaitaire, incluant la date du début, d'achèvement et le nombre de semaines;
- g. nombre et montant (honoraires professionnels) des autres contrats assujettis aux conditions d'un programme de réaménagement des effectifs.

Pour tous les contrats attribués pendant la période du paiement forfaitaire, le montant total des honoraires qui peut être payé à un ancien fonctionnaire qui a reçu un paiement forfaitaire est limité à 5 000 \$, incluant les taxes applicables.

# **5.1.3.3 Statut et disponibilité du personnel**

L'offrant atteste que, s'il obtient une offre à commandes découlant de la demande d'offres à commandes, chaque individu proposé dans son offre sera disponible pour exécuter les travaux dans le cadre d'une commande subséquente à l'offre à commandes, tel qu'exigé par le représentant du Canada, au moment indiqué dans la commande ou convenue avec ce dernier. Si pour des raisons hors de son contrôle, l'offrant est incapable de fournir les services d'un individu identifié dans son offre, l'offrant peut proposer un remplaçant avec des qualités et une expérience similaire. L'offrant doit aviser le responsable de l'offre à commandes de la raison pour le remplacement et fournir le nom, les qualités et l'expérience du remplaçant proposé. Pour les fins de cette clause, seule les raisons suivantes seront considérées comme étant hors du contrôle de l'offrant : la mort, la maladie, le congé de maternité et parental, la retraite, la démission, le congédiement justifié ou la résiliation par manquement d'une entente.

Si l'offrant a proposé un individu qui n'est pas un employé de l'offrant, l'offrant atteste qu'il a la permission de l'individu d'offrir ses services pour l'exécution des travaux et de soumettre son curriculum vitae au Canada. L'offrant doit, sur demande du responsable de l'offre à commandes, fournir une confirmation écrite, signée par l'individu, de la permission donnée à l'offrant ainsi que de sa disponibilité. Le défaut de répondre à la demande pourrait avoir pour conséquence que l'offre soit déclarée non recevable

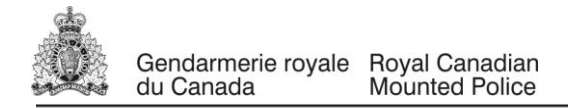

# **PARTIE 6 – OFFRE À COMMANDES ET CLAUSES DU CONTRAT SUBSÉQUENT**

#### **A. OFFRE À COMMANDES**

#### **6.1 Offre**

**6.1.1** L'offrant propose d'exécuter les travaux conformément à l'énoncé des travaux figurant à l'annexe « A ».

#### **6.2 Exigences relatives à la sécurité**

**6.2.1** Cette offre à commandes ne comporte aucune exigence relative à la sécurité.

#### **6.3 Clauses et conditions uniformisées**

Toutes les clauses et conditions identifiées dans l'offre à commandes et dans les contrats subséquents par un numéro, une date et un titre sont reproduites dans le *[Guide des clauses et conditions uniformisées](https://achatsetventes.gc.ca/politiques-et-lignes-directrices/guide-des-clauses-et-conditions-uniformisees-d-achat)  [d'achat](https://achatsetventes.gc.ca/politiques-et-lignes-directrices/guide-des-clauses-et-conditions-uniformisees-d-achat)* (https://achatsetventes.gc.ca/politiques-et-lignes-directrices/guide-des-clauses-et-conditionsuniformisees-d-achat) publié par Travaux publics et Services gouvernementaux Canada.

Modification touchant le nom du ministère : Puisque le présent contrat est lancé par la Gendarmerie royale du Canada (GRC), il faut interpréter toute mention de Travaux publics et Services gouvernementaux Canada (TPSGC) ou de son ministre dans les clauses et conditions, y compris celles tirées des CCUA, comme désignant en fait la GRC ou son ministre.

#### **6.3.1 Conditions générales**

2005 (2016-04-04) Conditions générales – offres à commandes - biens ou services, s'appliquent à la présente offre à commandes et en font partie intégrante.

#### **6.3.2 Offres à commandes - établissement des rapports**

L'offrant doit compiler et tenir à jour des données sur les biens, les services ou les deux fournis au gouvernement fédéral en vertu de contrats découlant de l'offre à commandes. Ces données doivent comprendre tous les achats, incluant ceux payés au moyen d'une carte d'achat du gouvernement du Canada.

L'offrant doit fournir ces données conformément aux exigences en matière d'établissement de rapports décrites à l'annexe « C ». Si certaines données ne sont pas disponibles, la raison doit être indiquée dans le rapport. Si aucun bien ou service n'a été fourni pendant une période donnée, l'offrant doit soumettre un rapport portant la mention « néant ».

Les données doivent être présentées tous les trimestres au responsable de l'offre à commandes.

Voici la répartition des trimestres:

- Premier trimestre: du 1er avril au 30 juin;
- Deuxième trimestre: du 1er juillet au 30 septembre;
- Troisième trimestre : du 1er octobre au 31 décembre;
- Quatrième trimestre: du 1er janvier au 31 mars.

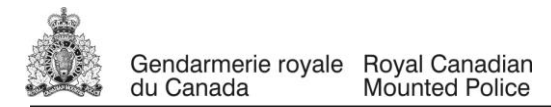

Les données doivent être présentées au responsable de l'offre à commandes dans les 15 jours civils suivant la fin de la période de référence.

#### **6.4 Durée de l'offre à commandes**

#### **6.4.1 Période de l'offre à commandes**

Des commandes subséquentes à cette offre à commandes pourront être passées à partir de la date d'attribution, pour un (1) an.

#### **6.4.2 Prolongation de l'offre à commandes**

Si l'utilisation de l'offre à commandes est autorisée au-delà de la période initiale, l'offrant consent à prolonger son offre pendant une période d'option supplémentaire de trois ans aux mêmes conditions et taux ou prix indiqués dans l'offre à commandes, ou aux taux ou prix calculés selon la formule mentionnée dans l'offre à commandes.

L'offrant sera avisé de la décision d'autoriser l'utilisation de l'offre à commandes pour une période prolongée par le responsable de l'offre à commandes 30 jours avant la date d'échéance de celle-ci. Une révision à l'offre à commandes sera publiée par le responsable de l'offre à commandes.

#### **6.5 Responsables**

#### **6.5.1 Responsable de l'offre à commandes**

Le responsable de l'offre à commandes est :

Nom :Diane Palarchio Titre : Agent des acquisitions Gendarmerie royale du Canada Direction : Acquisitions et marchés Adresse : rue, 73 Leiken Arrêt postal 15

Téléphone : 613-843-5907 Courriel : diane.palarchio@rcmp-grc.gc.ca

Le responsable de l'offre à commandes est chargé de l'émission de l'offre à commandes, de son administration et de sa révision, s'il y a lieu. En tant qu'autorité contractante, il est responsable de toute question contractuelle liée aux commandes subséquentes à l'offre à commandes passées par tout utilisateur désigné.

#### **6.5.2 Chargé de projet**

(Sera fourni au moment de l'attribution de la convention d'offre à commandes)

Le chargé de projet pour l'offre à commandes est :

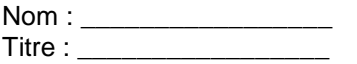

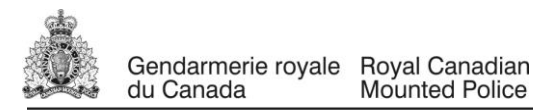

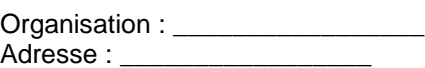

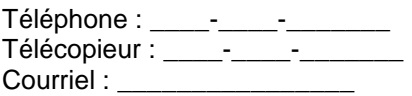

Le chargé de projet représente le ministère ou l'organisme pour lequel les travaux sont exécutés dans le cadre d'une commande subséquente à l'offre à commandes. Il est responsable de toutes les questions liées au contenu technique des travaux prévus dans le contrat subséquent.

#### **6.5.3 Représentant de l'offrant**

(Sera fourni au moment de l'attribution de la convention d'offre à commandes)

#### **6.6 Divulgation proactive de marchés conclus avec d'anciens fonctionnaires**

En fournissant de l'information sur son statut en tant qu'ancien fonctionnaire touchant une pension en vertu de la *[Loi sur la pension de la fonction publique](http://laws-lois.justice.gc.ca/fra/lois/P-36/TexteComplet.html)* (LPFP), l' entrepreneur a accepté que cette information soit publiée sur les sites Web des ministères, dans le cadre des rapports de divulgation proactive des marchés, et ce, conformément à l['Avis sur la Politique des marchés : 2012-2](http://www.tbs-sct.gc.ca/pubs_pol/dcgpubs/ContPolNotices/2012/10-31-fra.asp) du Secrétariat du Conseil du Trésor du Canada.

#### **6.7 Utilisateurs désignés**

L'utilisateur désigné autorisé à passer des commandes subséquentes à l'offre à commandes est : Responsable de l'approvisionnement à la DG de la Gendarmerie royale du Canada.

#### **6.8 Procédures pour les commandes**

Les travaux seront autorisés ou confirmés par le ou les utilisateur(s) désigné(s) à l'aide du formulaire 942.

#### **6.9 Instrument de commande**

Les commandes individuelles subséquentes à l'offre à commandes ne doivent pas dépasser 155 000 \$ (taxes applicables incluses).

#### **6.10 Limitation financière**

Le coût total, pour le Canada, résultant des commandes subséquentes à la présente offre à commandes ne doit pas dépasser la somme de À DÉTERMINER \$ *(taxes applicables exclues)* à moins d'une autorisation écrite du responsable de l'offre à commandes. L'offrant ne doit pas exécuter de travaux ou fournir des services ou des articles à la réception de commandes qui porteraient le coût total pour le Canada à un montant supérieur au montant indiqué précédemment, sauf si une telle augmentation est autorisée.

L'offrant doit aviser le responsable de l'offre à commandes si cette somme est suffisante dès que 75 pour cent de ce montant est engagé, ou 30 jours avant l'expiration de l'offre à commandes, selon la première

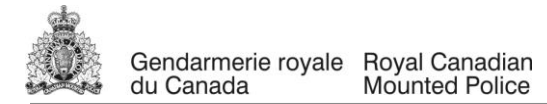

des deux circonstances à se présenter. Toutefois, si à n'importe quel moment, l'offrant juge que ladite limite sera dépassée, il doit en aviser aussitôt le responsable de l'offre à commandes.

## **6.11 Ordre de priorité des documents**

En cas d'incompatibilité entre le libellé des textes énumérés dans la liste, c'est le libellé du document qui apparaît en premier sur la liste qui l'emporte sur celui de tout autre document qui figure plus bas sur la liste.

- a) la commande subséquente à l'offre à commandes, incluant les annexes;
- b) les articles de l'offre à commandes;
- c) les conditions générales [2005](https://achatsetventes.gc.ca/politiques-et-lignes-directrices/guide-des-clauses-et-conditions-uniformisees-d-achat/2005/actif) 2016-04-04, Conditions générales offres à commandes biens ou services
- d) les conditions générales \_2010B\_ 2016-04-04 \_ Conditions générales services professionnels (complexité moyenne);
- e) l'Annexe « A », Énoncé des travaux
- f) l'Annexe « B », Base de paiement

g) l'Annexe « C » l'offre de l'offrant en date du \_\_\_\_\_\_(à indiquer au moment de l'attribution du contrat)

#### **6.12. Ombudsman de l'approvisionnement**

#### **6.12.1 Services de règlement des différends**

Les parties reconnaissent que l'ombudsman de l'approvisionnement nommé en vertu du paragraphe 22.1(1) de la *Loi sur le ministère des Travaux publics et des Services gouvernementaux* veillera à proposer aux parties concernées un processus extrajudiciaire de règlement de leur différend, sur demande ou avec le consentement des parties, en vue de régler un différend entre elles au sujet de l'interprétation ou de l'application d'une modalité du présent contrat, et obtiendra leur consentement à en assumer les coûts.

Le Bureau de l'ombudsman de l'approvisionnement peut être joint par téléphone, au 1-866-734-5169 ou par courriel, à l'adresse [boa.opo@boa.opo.gc.ca.](mailto:boa.opo@boa.opo.gc.ca)

#### **6.12.2 Administration du contrat**

Les parties reconnaissent que l'ombudsman de l'approvisionnement nommé en vertu du paragraphe 22.1(1) de la *Loi sur le ministère des Travaux publics et des Services gouvernementaux* examinera une plainte déposée par [*le fournisseur ou l'entrepreneur ou le nom de l'entité à qui ce contrat a été attribué*] concernant l'administration du contrat si les exigences du paragraphe 22.1(1) de la *Loi sur le ministère des Travaux publics et des Services gouvernementaux* et les articles 15 et 16 du *Règlement concernant l'ombudsman de l'approvisionnement* ont été respectées, et si l'interprétation et l'application des modalités ainsi que de la portée du contrat ne sont pas contestées.

Le Bureau de l'ombudsman de l'approvisionnement peut être joint par téléphone, au 1-866-734-5169 ou par courriel, à l'adresse [boa.opo@boa.opo.gc.ca.](mailto:boa.opo@boa.opo.gc.ca)

#### **6.13 Attestations et renseignements supplémentaires**

# **6.13.1 Conformité**

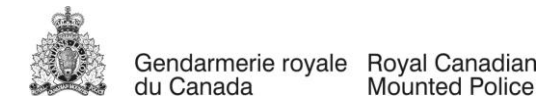

À moins d'indications contraires, le respect continu des attestations fournies par l'offrant avec son offre ou préalablement à l'émission de l'offre à commandes (OC), ainsi que la coopération constante quant aux renseignements supplémentaires, sont des conditions d'émission de l'OC et le non-respect constituera un manquement de la part de l'offrant. Les attestations pourront faire l'objet de vérifications par le Canada pendant toute la durée de l'offre à commandes et de tout contrat subséquent qui serait en vigueur audelà de la période de l'OC.

#### **6.14 Lois applicables**

L'offre à commandes et tout contrat découlant de l'offre à commandes doivent être interprétés et régis selon les lois en vigueur \_en Ontario et les relations entre les parties seront déterminées par ces lois.

# **B. CLAUSES DU CONTRAT SUBSÉQUENT**

Les clauses et conditions suivantes s'appliquent et font partie intégrante de tout contrat résultant d'une commande subséquente à l'offre à commandes.

#### **6.1 Énoncé des travaux**

L'entrepreneur doit exécuter les travaux décrits dans la commande subséquente à l'offre à commandes.

#### **6.2 Clauses et conditions uniformisées**

#### **6.2.1 Conditions générales**

2010B 2016-04-04, Conditions générales - services professionnels (complexité moyenne) s'appliquent au contrat et en font partie intégrante.

#### . **6.3 Durée du contrat**

#### **6.3.1 Période du contrat**

Les travaux doivent être exécutés conformément à la commande subséquente à l'offre à commandes.

#### **6.4 Divulgation proactive de marchés conclus avec d'anciens fonctionnaires**

En fournissant de l'information sur son statut en tant qu'ancien fonctionnaire touchant une pension en vertu de la *[Loi sur la pension de la fonction publique](http://laws-lois.justice.gc.ca/fra/lois/P-36/TexteComplet.html)* (LPFP), l' entrepreneur a accepté que cette information soit publiée sur les sites Web des ministères, dans le cadre des rapports de divulgation proactive des marchés, et ce, conformément à l['Avis sur la Politique des marchés : 2012-2](http://www.tbs-sct.gc.ca/pubs_pol/dcgpubs/ContPolNotices/2012/10-31-fra.asp) du Secrétariat du Conseil du Trésor du Canada.

#### **6..5 Paiement**

#### **6.5.1 Base de paiement**

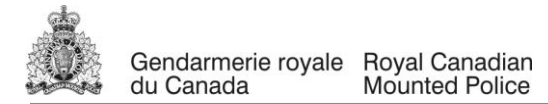

Sous réserve de l'exécution satisfaisante par l'entrepreneur de ses obligations conformément au présent contrat, l'entrepreneur se verra payer un prix de lot ferme **qui ne doit pas dépasser** à dét. \$ comme précisé à l'annexe B, Base de paiement. Les droits de douane sont inclus et les taxes applicables sont en sus.

#### **6.5.2 Limite de prix**

Le Canada ne paiera pas l'entrepreneur pour tout changement à la conception, toute modification ou interprétation des travaux, à moins que ces changements à la conception, ces modifications ou ces interprétations n'aient été approuvés par écrit par l'autorité contractante avant d'être intégrés aux travaux.

#### **6.5.3 Méthode de paiement – Paiement unique**

Le Canada paiera l'entrepreneur lorsque les travaux seront exécutés et livrés conformément aux dispositions de paiement du contrat si :

- a. une facture exacte et complète ainsi que tout autre document exigé par le contrat ont été soumis conformément aux instructions de facturation prévues au contrat;
- b. tous ces documents ont été vérifiés par le Canada;
- c. les travaux effectués ont été acceptés par le Canada.

#### **6.6 Instructions relatives à la facturation**

1. L'entrepreneur doit présenter ses factures conformément à la section des conditions générales portant sur la présentation des factures. Aucune facture ne peut être présentée avant que tous les travaux mentionnés dans la facture n'aient été exécutés.

Chaque facture doit être appuyée par :

- a. une copie du document de sortie et de tout autre document tel qu'il est spécifié au contrat;
- b. une copie des factures, reçus, pièces justificatives pour tous les frais directs.
- 2. Les factures doivent être présentées aux personnes suivantes :
- a. (1) copie doit être envoyée au chargé de projet aux fins d'attestation et de paiement.
- b. (1) copie doit être envoyée à l'autorité contractante identifiée sous l'article intitulé « Authorities » (Responsables) du contrat.

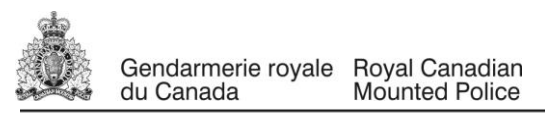

# **6.7 Exigences en matière d'assurance**

L'entrepreneur est responsable de décider s'il doit s'assurer pour remplir ses obligations en vertu du contrat et pour se conformer aux lois applicables. Toute assurance souscrite ou maintenue par l'entrepreneur est à sa charge ainsi que pour son bénéfice et sa protection. Elle ne dégage pas l'entrepreneur de sa responsabilité en vertu du contrat, ni ne la diminue

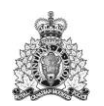

**ANNEXE A**

# **C-FMPB**

# **PILATUS PC-12/45, N<sup>o</sup> série fabricant : 283**

# **ÉNONCÉ DES TRAVAUX**

# **MISE À NIVEAU DE L'AVIONIQUE**

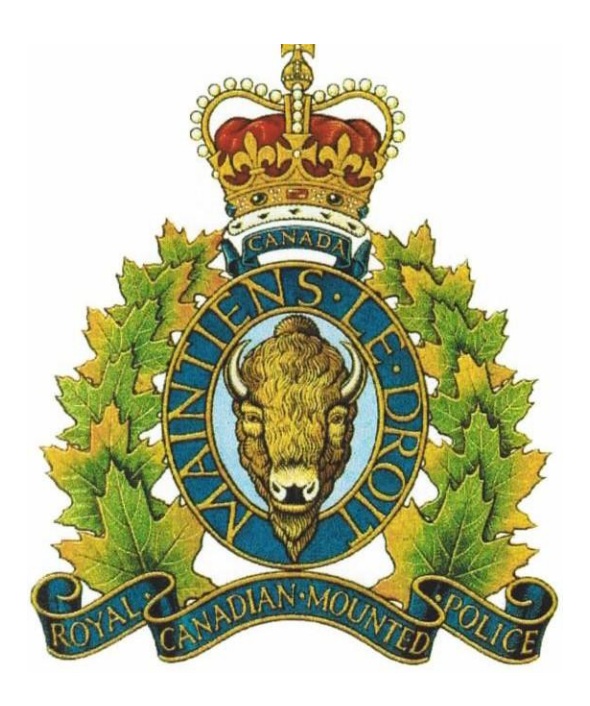

**GRC, SOUS-DIRECTION DU SERVICE DE L'AIR, AVIONIQUE Rév. 3, en date du : 2016-07-18**

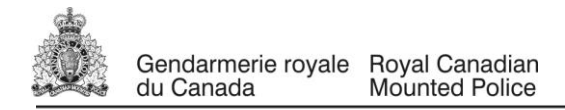

## 1. INTRODUCTION

La Sous-direction du service de l'air a autorisé la mise à niveau du système avionique désuet de son avion Pilatus PC-12/45, immatriculé C-FMPB. L'avion vole dans les régions très isolées du Yukon, où les systèmes de navigation et de communication installés à bord de l'avion sont cruciaux pour la sécurité des vols. Le projet consiste principalement à mettre à niveau les systèmes GPS/NAV/COM de navigation et de communication et de poser des radios de communication de police et d'autres améliorations mineures.

#### 2. OBJET

Le système de navigation mis à niveau, y compris la pose d'un deuxième appareil GPS/NAV/COM, améliorera les capacités du système avionique en permettant de faire des approches RNAV(GPS) couplées au pilote automatique avec guidage latéral et vertical (approches LNAV/VNAV, et LPV). Ces types d'approches sont maintenant offerts à un grand nombre d'aéroports au Canada et aux É.-U. La pose d'un deuxième appareil GPS/NAV/COM fournira la redondance de système en cas de panne et améliorera ainsi la sécurité des vols de cet appareil, qui est exploité avec un seul pilote.

La pose d'une radio de police à plusieurs bandes et d'un système d'interface de radio portative permettra au pilote de communiquer avec le CCO et les détachements de la GRC et, à l'occasion, avec le Groupe tactique d'intervention (GTI).

#### 3. DESCRIPTION DES TRAVAUX

# **A** *–* **MATÉRIEL À RETIRER**

- 1- GPS KLN 90B, n° de pièce 066-04031-1122, avec plateau, antenne GPS KA 92, n° de pièce 071-01553-0200, avec voyants et commutateurs GPS connexes (si les voyants et commutateurs ne peuvent être réutilisés pour les appareils GTN de Garmin). Enlever le câblage connexe ainsi que le câble coaxial de l'antenne GPS. Se reporter au schéma de câblage n o 534.59.12.081/34-57-00.
- 2- KMD 850, n° de pièce du fabricant 066-04035-0101, avec plateau et deux appareils de commande des voyants d'alarme du TAWS MD41-1208D (5 V). (Tout le câblage connexe doit rester en place.) Remarque : la partie TAWS du système TCAS/TAWS KMH 980 doit être neutralisée. (Les indicateurs cartographiques KMD 850 du GPS, le radar météo du

RDR 2000/ART 2000, les indicateurs de trafic et terrain du TCAS/TAWS KMH 980) Se reporter au CTS de Northeast Engineering & Development Ltd n° SA04-121, numéro : 2, à l'instruction technique n<sup>º</sup> 04223E, numéro 1, et au schéma de câblage du MHAS n<sup>º</sup> 042202, numéro 1, feuilles 1 à 8.

3- Appareils doubles Nav/Com KX 155A, n<sup>o</sup> de pièce 069-01032-0101, avec plateaux et câblage connexe.

Remarque : le système de capteurs des antennes du VHF Com existant, n° de pièce S65-8280-10, et le système de capteurs du VOR/LOC/GS, n° de pièce S65-247-12, ne doivent pas être enlevés et doivent être réutilisés pour les appareils GTN de Garmin.

Si les câbles coaxiaux existants de l'antenne sont des câbles RG-400 ou RG-142B et qu'ils sont suffisamment longs pour être réacheminés aux deux appareils GTN de Garmin avec une boucle de service adéquate, ils peuvent être réutilisés. Autrement, les remplacer.

Le convertisseur Nav KN-40, n<sup>o</sup> de pièce 066-01130-0701, l'indicateur VOL/LOC/GS KI-204, n° de pièce 066-03034-0002, et les deux RMI KNI-582, n° de pièce S65-03060-0001, ne doivent pas être enlevés et doivent être branchés sur les appareils GTN de Garmin neufs.

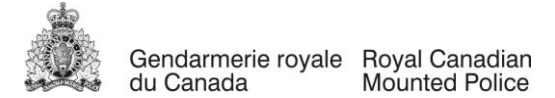

Se reporter aux schémas de câblage Pilatus suivants : VHF COM i KX 155A, schéma n<sup>º</sup> 523.19.12.034/23-12-00; VHF COM 2 KX 155A, schéma nº 523.19.12.036/23-12-10; VHF NAV 1 KX 155A/KI 204, schéma nº 534.59.12.065/23-12-00; VHF NAV 2 KX 155A, schéma nº 534.59.12.066/34-51-10, NAV CONVERTER KN 40 (convertisseur NAV KN 40), schéma n<sup>º</sup> 534.59.12.067/34-51-20; RADIO MAGNETIC IND 1 (indicateur radiomagnétique nº 1), schéma n<sup>º</sup> 534.29.12.376/34-22-00; RADIO MAGNETIC IND 2 (indicateur radiomagnétique nº 2), schéma n o 534.29.12.007/34-22-10.

**REMARQUE :** tout le matériel et toutes les pièces retirées de l'avion doivent être expédiés à l'adresse suivante par FEDEX, au tarif économique, et prépayé par l'entrepreneur : À l'attention de : Don. Toupin, R.C.M.P, Air Services Branch, 2000 Research Private, Ottawa (Ontario) K1V 9B4.

# **B – MATÉRIEL À DÉPLACER**

1- Déplacer l'EIS (écran du circuit des instruments moteur), n<sup>o</sup> de pièce 975.29.02.0XX, du côté gauche du tableau de bord central au côté droit du tableau de bord central. Cette modification doit être approuvée au moyen d'un CTS ou d'un CTS/R approuvé par Transports Canada.

Se reporter au schéma de câblage Pilatus des instruments moteur, nº 577.49.12.011/77-40-10.

- 2- Déplacer le KT 70SC nº 1 et le transpondeur, nº de pièce 066-01141-0201, au-dessus de l'EIS. Cette modification doit être approuvée au moyen d'un CTS ou d'un CTS/R approuvé par Transports Canada. Se reporter au schéma de câblage Pilatus ATC TRANSPONDER KT 70 SC+ (transpondeur ATC KT 70 SC+), nº 534.59.12.069/34-54-00.
- 3- Déplacer le KR 87 SC et le récepteur ADF, n° de pièce 066-01072-0014, du côté droit du tableau de bord central au côté gauche du tableau de bord central, au bas, sous le nouveau GTN 650 Garmin.
	- Cette modification doit être approuvée au moyen d'un CTS ou d'un CTS/R approuvé par Transports Canada.

Se reporter au schéma de câblage Pilatus AUTOMATIC DIRECTION FINDING KR 87 SC+ (radiogoniomètre automatique KR 87 SC+), nº 534.59.12.070/34-53-00.

Se reporter au dessin se la GRC intitulé : Proposed Panel Layout (agencement proposé du tableau de bord), n $^{\circ}$  de dessin C-FMPB.01 (Voir la page 26 de 27.)

Remarque : 1– On pourrait devoir fabriquer un nouveau tableau de bord central afin de le reconfigurer selon l'agencement proposé.

2– Le câblage existant pour le SI, le transpondeur KT 70 SC+ n° 1 et l'ADF KR 87 SC + peut être réutilisé s'il est assez long pour atteindre les nouveaux emplacements et former une boucle de service derrière chacun des appareils. Si le câblage existant est trop court, il doit être remplacé par des câbles neufs.

# **C – MATÉRIEL À POSER**

1- Fournir et poser des prises à 6 broches Bose pour casque d'écoute, n° de pièce 323172-0010 (qté 2) pour les casques d'aviation Bose, série A20 et un disjoncteur de 1 A, n° de pièce .<br>Pilatus 972.55.18.401 ou n<sup>o</sup> de pièce du fabricant 483-TC-G11-J25-1A. 28 V c.c. à partir du bus avionique n<sup>o</sup> 1 pour fournir l'alimentation aux deux prises par l'intermédiaire d'un seul disjoncteur. Une prise Bose doit être montée près des prises existantes de micro et de casque du pilote et câblée en parallèle avec ces prises. L'autre prise Bose doit être montée près des prises existantes de micro et de casque du copilote et câblée en parallèle avec ces prises.

Les prises de casque Bose doivent être câblées pour un système audio MONO.

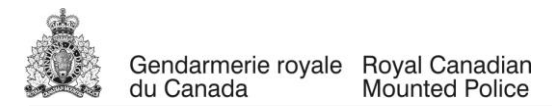

Fournir, à la GRC, une copie électronique et une copie papier du schéma de câblage personnalisé. Cette modification est considérée comme mineure et ne requiert donc pas de CTS ni de CTS/R.

Se reporter au guide du propriétaire du casque d'aviation A20 de Bose le plus récent. Se reporter au dessin du système audio de la GRC intitulé KMA24H-71 AUDIO PANEL (panneau audio KMA24H- $71$ ), schéma de câblage nº 25000-02-10 pour le câblage du système audio actuel.

- 2 Fournir et poser une (1) prise d'alimentation Amphenol de 115 V c.a., 60 Hz, n<sup>o</sup> de pièce 78648 (n<sup>o</sup> de pièce Dallas Avionics 60 Hz) ou n° de pièce Emteq Aerospace MT1-AC11001-1 prise d'alimentation dans le poste de pilotage, du côté pilote. Brancher la nouvelle prise d'alimentation sur la sortie du convertisseur KGS Electronics SS 50 par l'intermédiaire du bornier TB 1.
	- Remarque : les bornes A et B du bornier (TB 1) n'ont pas de prises femelles libres. Elles devront donc être remplacées. Deux bornes PCD, n° de pièce SJM016100, devront être ajoutées et un nouveau rail, n° de pièce SJT505404, devra être posé.

Fournir, à la GRC, une copie électronique et une copie papier du schéma de câblage et du dessin technique modifiés. Se reporter au schéma de câblage de la GRC intitulé KGS (MODEL SS50) 115V 60HZ INVERTER (schéma de câblage de convertisseur KGS [MODÈLE SS50] de 115 V, 50 Hz), nº 25000-00-07, rév. A, et au dessin mécanique nº 25000-00-06 pour l'installation système actuel. (Se reporter à l'approbation n° O-LSA-00-786D de Northeast Engineering & Development ltd, liste principale des dessins n° 001501, numéro 1). Parce qu'il s'agit d'une modification à un système qui a été posé et approuvé selon un CTS/R, réviser le CTS/R au besoin ou créer un nouveau CTS/R pour l'ensemble du système.

- 3 Poser l'appareil radio VHF/UHF Technisonic TDFM-614, fourni par la GRC, n<sup>o</sup> de pièce 011210-614/P519/28, n° de série FD61073, et le sélecteur de mode audio Technisonic AMS-.<br>6000, n° de pièce 031220-1, n° de série FA1049. Les deux appareils doivent être montés dans l'espace de rangement des cartes du pilote (paroi). Se reporter au dessin d'agencement proposé du tableau de bord, à la page 26 de 27. L'AMS-6000 doit être posé selon ce que Technisonic appelle le Mode combiné, et n'utiliser ainsi qu'une position Com sur le panneau audio KMA24H-71. Brancher l'AMS-6000 sur la position COM 3 du panneau audio KMA24H-71.
	- Remarque : 1 La position COM 3 est présentement utilisée pour la radio de police Ericsson Orion, qui n'est plus nécessaire. Il faut donc débrancher et ranger le fil audio du micro/PTT « ORION-7T-22 » et le fil audio de réception « ORION-8P-22 » sur P701 du panneau audio. Se reporter au schéma de câblage de la GRC intitulé : ERICSSON ORION MOBILE RADIO (radio mobile Orion d'Ericsson), schéma nº 25000-02-09.
		- 2 La GRC ne fournira que les appareils TDFM-614 et AMS-6000. Les trousses de pose, les antennes et tous les autres produits consommables nécessaires à la pose doivent être achetés et fournis par l'entrepreneur.

Fournir et poser une antenne Comant CI 177-1 VHF FM (138 à 174 MHz/450 nœuds) neuve sur le ventre de l'avion pour la bande VHF du TDFM-614. Fournir et poser une antenne Comant CI 177275 UHF FM (406 à 512 MHz/600 nœuds) sur le ventre de l'avion pour la bande UHF du TDFM-614. L'entrepreneur doit fournir la trousse de pose du TDFM-614 et de l'AMS-6000. (Pour la pose de l'AMS-6000, ne pas utiliser le faisceau de câbles en Y de Technisonic Industries, n° de pièce 077415. Fabriquer un faisceau de câbles à l'aide de câbles approuvés pour l'aviation.)

La pose du TDFM-614 doit être exécutée selon les instructions de pose et d'utilisation du TDFM-600/6000, n<sup>o</sup> de document TIL 01re293, rév. F, numéro 12, ou selon la rév./le numéro le plus récent et selon les instructions de pose et d'utilisation de l'AMS-6000, n° de document TIL 03RE325, rév. inchangée/numéro 6, ou selon la rév./le numéro le plus récent. Fournir, à la GRC, une copie électronique et une copie papier du schéma de câblage personnalisé et du dessin technique. La pose

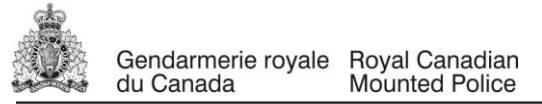

de la radio VHF/UHF TDFM-614, de l'AMS-6000, de l'antenne VHF FM CI 177-1 et de l'antenne UHF FM CI 275 doit être approuvée par Transports Canada/DAC au moyen d'un CTS individualisé ou d'un CTS/R.

4 – Fournir et poser un système d'interface radio portatif, avec antennes VHF et large bande extérieures. Le système est composé d'un adaptateur d'interface radio Cobham Avionics AA34-400, d'une antenne VHF FM Comant CI 177-1 (138 à 174 MHz/450 nœuds), d'une antenne large bande FM Comant CI 285 (400 à 960 MHz/600 nœuds), d'un connecteur homologue pour radio portative montée sur la  $\frac{1}{2}$ cloison (n<sup>o</sup> de pièce MS3122E10-6P) et deux raccords BNC sur la cloison pour les deux antennes extérieures.

L'adaptateur d'interface audio AA34-400 est utilisé pour intégrer les radios portatives au système audio de l'avion et il doit être branché sur le panneau audio KMA24H-71 à la position COM 5. L'adaptateur d'interface audio AA34-400 doit être monté à un endroit facile d'accès, comme sous le plancher de la cabine. Le connecteur homologue pour radio portative monté sur la cloison et les deux raccords BNC sur la cloison doivent être montés juste au-dessus du connecteur d'alimentation du casque du copilote, sur la paroi du copilote. Les deux antennes extérieures doivent être montées sur le ventre de l'avion.

L'alimentation de 28 V c.c. provenant du bus avionique n° 2 doit fournir l'alimentation à l'adaptateur d'interface audio AA34-400 par l'intermédiaire d'un disjoncteur de 1 A, n° de pièce Pilatus 972.55.18.401 (n<sup>°</sup> de pièce du fabricant 483-TC-G11-J25-1A). Se reporter au schéma de câblage SAMPLE RCMP (exemple GRC) nº 25000-99-05, rév. C (l'exemple de schéma de câblage ne doit être utilisé qu'à titre de référence).

Fournir, à la GRC, une copie électronique et une copie papier du schéma de câblage et du dessin technique personnalisés. La pose du système d'interface de radio portative avec antennes extérieures doit être approuvée par Transports Canada/DAC au moyen d'un CTS individualisé ou d'un CTS/R.

5 – Modifier le système existant de contrôle en vol/téléphone satellite Skytrac ISAT-100 en posant un interrupteur lumineux (sonnerie) de téléphone satellite, en enlevant le coupe-circuit Sonalert/vibreur sonore (identifié comme SW02 sur le schéma de câblage) et en câblant de nouveau le Sonalert existant. La modification doit être exécutée conformément au schéma de câblage de la GRC n<sup>o</sup> WD08005, rév. 1 (voir la page 27 de 27). En supposant qu'il est de la bonne dimension, monter l'interrupteur lumineux (sonnerie) de téléphone satellite neuf dans le petit panneau qui se trouve juste en dessous du Skytrac DVI-250. Autrement, proposer un autre emplacement au responsable technique de la GRC, pour approbation. L'entrepreneur doit fournir toutes les pièces nécessaires à la présente modification, y compris ce qui suit :

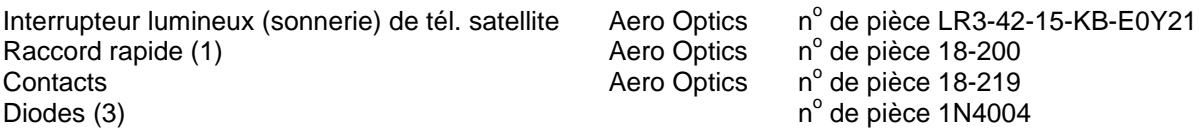

- Remarque : 1 Le système Skytrac a été installé selon le CTS/R n° O-LSA08-053/D, numéro 1, en date du 22 février 2008. Pour le câblage du système actuel, se reporter au schéma de câblage d'Avionics Design Services n° WD08005 intitulé Skytrac ISAT-100.
	- 2 Parce qu'il s'agit d'une modification à un système qui a été posé et approuvé selon un CTS/R, réviser le CTS/R au besoin ou créer un nouveau CTS/R pour l'ensemble du système.
- 6 Fournir et poser un système MFD/GPS/NAV/COM Garmin GTN 750 et un système MFD/GPS/NAV/COM Garmin GTN 650. Le GTN 750 sera le système MFD/GPS/NAV/COM nº 1 et il doit être monté sur le côté supérieur gauche du tableau de bord central, directement en dessous du panneau de commande du pilote automatique KMC 321. Le GTN 650 sera le système

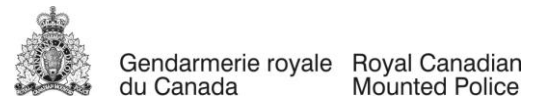

MFD/GPS/NAV/COM n<sup>o</sup> 2 et doit être monté sur le tableau de bord central, directement en dessous du GTN 750.

Les appareils, les trousses et les pièces doivent être fournis par l'entrepreneur :

GTN 750 (n<sup>o</sup> de pièce de l'appareil : 011-02282-00), avec les options suivantes :

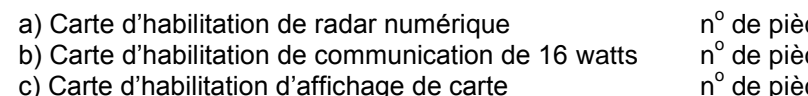

d) Carte d'habilitation interne de TAWS-B n

de pièce 010-00878-42 de pièce 010-00878-04  $^{\circ}$  de pièce 010-00878-40 <sup>o</sup> de pièce 010-00878-01

GTN 750, trousse de pose, n° de pièce 010-00820-50 Antenne GPS WAAS GA 35, n° de pièce 013-00235-() GTN, carte de base de données, n° de pièce 010-00900-00-1774 (qté : 2)

GTN 650 (n<sup>o</sup> de pièce de l'appareil : 011-02256-00), avec les options suivantes : a) Carte d'habilitation de communication de 16 watts, n° de pièce 010-00878-04 GTN 650, trousse de pose, n° de pièce 010-00813-50 Antenne GPS WAAS GA 35, n° de pièce 013-00235-() GTN, carte de base de données, n° de pièce 010-00900-00-1774, qté 2)

Coupleur/diplexeur d'antenne VOR-LOC double/alignement de descente double, n° de pièce 013-00112-00 (n<sup>o</sup> de pièce des mini-circuits, ZFSC-2-1B+BNC)

La pose et l'intégration des GTN 750 et GTN 650 Garmin avec les systèmes existants doivent être exécutées selon la liste approuvée des modèles (AML) de la FAA, CTS SA02019SE-D, publié le 18 mars 2011, dernière révision le 13 décembre 2013. (La révision la plus récente disponible au moment de la pose doit être utilisée.) La pose doit être exécutée de façon à offrir toutes les fonctions – Configuration  $n^{\circ}$  1

- Remarques : 1 Le CTS Garmin n<sup>o</sup> SA02019SE-D, liste principale des dessins 005-00533-C0, rév. 5, a été familiarisé au Canada par Transports Canada. Se reporter au n° de CTS de TC SA11-100, numéro : 5.
	- 2 Sinon, un CTS individualisé ou un CTS/R approuvé par Transport Canada/DAC peut être créé pour la pose et l'intégration du GTN 750 et du GTN 650.

Les appareils GTN 750 et GTN 650 MFD/GPS/NAV/COM doivent être approuvés et posés de façon à répondre à toutes les exigences de vol VFR et IFR de la FAA et de Transports Canada, y compris le vol en route et les approches VOR, les approches ILS, le GPS/SBAS en tant que principal moyen de navigation pour les vols transocéaniques et en régions éloignées, les vols en route GPS intérieurs, les vols GPS dans les régions terminales et les approches GPS de non-précision aux instruments. Les systèmes doivent aussi répondre à toutes les exigences et être approuvés pour les approches GPS, ou GPS, RNAV (GPS), GPS (WAAS) LNAV, LNAV + V, L/VNAV et LPV et LP, avec le pilote automatique couplé.

Pour la pose des nouvelles antennes GPS/SBAS GA 35, se conformer aux lignes directrices fournies dans le manuel d'incorporation du CTS de Garmin. Pour le montage des deux antennes GPS/SBAS, se reporter au CTS Garmin SA02018SE-D. Poser des câbles coaxiaux neufs RG-400 ou RG-142B pour chacune des antennes.

Le système de capteurs des antennes du HF Com existant, n° de pièce S65-8280-10, et le système de capteurs du VOR/LOC/GS, n<sup>o</sup> de pièce S65-247-12 répondent aux exigences de TSO indiquées au

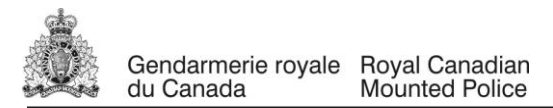

manuel de pose CTS de Garmin (tableau 2-14). Ils peuvent donc être réutilisés pour le GTN 750 et le GTN 650.

Le coupleur/diplexeur d'antenne VOR-LOC double/alignement de descente double Comant CI 1125 n'est pas approuvé pour les appareils GTN doubles munis d'une seule antenne VOR/LOC/GS. Il devra donc etre remplacé par le coupleur/diplexeur d'antenne Garmin, n° de pièce 013-00112-00 (n° de pièce des mini-circuits, ZFSC-2-1B+BNC).

Se reporter au manuel de pose CTS de Garmin, figure E-18, feuille 1 de 5, et remarque 3, feuille 5 de 5.

REMARQUE : Si les câbles coaxiaux existants des antennes VHF Com et VOR/LOC/GS sont des câbles RG-400, RG-142B ou équivalents, qu'ils sont assez longs pour être réacheminés aux deux appareils GTN de Garmin et former deux boucles de service adéquates, ils peuvent être réutilisés. Sinon, poser des câbles coaxiaux neufs.

Les disjoncteurs NAV/GPS et COM du GTN 750 doivent se trouver sur le bus d'alimentation de secours afin que le bloc d'alimentation de secours PS-855B puisse fournir de l'alimentation à l'appareil en cas de perte d'alimentation électrique de l'avion.

- **Remarque :** 1 S'assurer qu'un appel de courant supplémentaire sur le bus d'alimentation de secours ne fera pas diminuer l'autonomie du bloc d'alimentation de secours sous des limites acceptables après la perte de l'alimentation électrique de l'avion. Sinon, les disjoncteurs NAV/GPS et COM du GTN 650 pourraient se trouver sur le bus d'alimentation de secours parce que cet appareil appelle moins de courant.
	- 2 Le système d'alimentation de secours existant a été posé selon le CTS N° SA00296DE, date d'émission d'origine le 13 juin 1997, date de réémission le 13 mars 1998. Se reporter à la liste principale des dessins d'Air Methods Corp, n° 161-9006, rév. inchangée, en date du 4 avril 1997.
		- Se reporter au schéma Air Methods intitulé EMERGENCY POWER SYSTEM (EPS) WIRING DIAGRAM (schéma de câblage du système d'alimentation de secours), dessin nº 63-5013, rév. A, supplément au manuel de vol approuvé par la FAA, FMS 080-0233 en date du 13 juin 1997 et aux Instructions pour le Maintien de la Navigabilité, n° de document AMMS 050-0233/AMTD 050-0226.
	- 3 À cause des changements apportés à la configuration du système d'alimentation de secours, tous les documents liés au CTS, y compris le SMV, doivent être modifiés et approuvés de nouveau par la FAA et familiarisés ou approuvés par Transports Canada/DAC.

Les disjoncteurs NAV/GPS et COM du GTN 650 de Garmin doivent se trouver sur le bus avionique n° 2, en supposant que le GTN 750 se trouve sur le bus d'alimentation de secours.

Les disjoncteurs à utiliser pour les deux appareils GTN de Garmin sont de 5 A, n° de pièce Pilatus 972.55.18.406 (n° de pièce du fabricant 483-TC-G11-J25-5A).

Fournir et poser les voyants et commutateurs GPS à distance requis sur les tableaux de bord du pilote et du copilote. (VLOC/GPS, LOI ou INTG, TERM, WPT, APR, MSG, OBS – SUSP) les voyants et commutateurs à distance doivent être de type Vivisun avec un raccord QUIK-CONNECT avec l'option de cosse sans soudure. Un ensemble de voyants et commutateurs pour le GTN 750 doit être posé sur le tableau de bord pilote et un autre ensemble pour le GTN 650 doit être posé sur le tableau de bord copilote. Comme solution de rechange aux voyants et commutateurs individuels, deux unités de commande de voyants Mid-Continent MD41-151 pourraient être posées s'il y a suffisamment d'espace libre sur le tableau de bord.

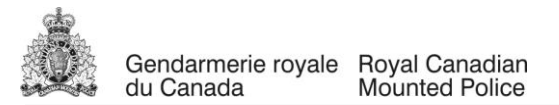

Fournir et poser deux unités de commande de voyants de système d'avertissement et d'alarme d'impact MD41-1028 (5V). L'unité doit être montée sur le tableau de bord du pilote, à l'endroit où était monté l'unité de commande d'alarme terrain MD41-1208D (5V) du TCAS/TAWS Honeywell KMH 980. Brancher la nouvelle MD41-1028 (5V) sur le GTN 750 de Garmin.

Charger le logiciel GTN qui s'applique au CTS dans les deux unités.

Acheter et charger les bases de données les plus récentes dans le GTN 750 et le GTN 650. (Acheter une mise à jour BD unique et s'assurer que toutes les bases de données sont à jour pour le vol d'essai d'acceptation final de la GRC).

GTN 750 – Charger les bases de données de terrain, d'obstacles, ChartView, de circulation sécuritaire, de cartes de base et de navigation.

GTN 650 – Charger les bases de données de terrain, d'obstacles, de circulation sécuritaire, de cartes de base et de navigation.

Brancher le nouveau GTN 750 de Garmin et les appareils MFD/GPS/NAV/COM GTN 650 sur les systèmes existants suivants :

- a) **Panneau audio KMA24H-71**. Brancher le GTN 750 sur les positions COM 1 et NAV 1 du panneau audio et la sortie audio du TAWS à l'entrée audio non commutée/non muette du KMA24H-71 par l'intermédiaire de l'amplificateur sommateur de bassefréquences AA35-100. Brancher le GTN 650 sur les positions COM 2 et NAV 2 du panneau audio. (Pour la configuration du système audio actuel, se reporter au schéma de câblage de la GRC nº 25000-02-10-1774, intitulé KMA24H-71 AUDIO PANEL) (panneau audio KMA24H-71).
- b) **Calculateur de données aérodynamiques CIC 8800M**. Brancher la sortie ARINC 429 du CIC 8800M sur le GTN 750 et sur le GTN 650. Le CIC 8800M fournit l'étiquette 203 – altitude pression, l'étiquette 204 – altitude barométrique corrigée, et l'étiquette 210 – vitesse vraie. Le CIC 8800M est conforme au TSO-C106.

Se reporter au schéma de câblage Pilatus nº 534.19.12.046/34-10-10 intitulé AIR DATA COMPUTER SYSTEM CIC-8800M (système calculateur de données aérodynamiques CIC-8800M).

Remarque : le CIC 8800M ne figure pas dans la liste des calculateurs de données aérodynamiques du CTS de Garmin. L'appareil ne peut donc être branché sur les deux appareils GTN de Garmin et approuvé dans le cadre du CTS. Fournir et poser un calculateur de données aérodynamiques approuvé pour utilisation avec les deux appareils GTN.

> Une source d'altitude barométrique corrigée provenant d'un calculateur de données aérodynamiques est requise pour que les appareils GTN puissent séquencer automatiquement les tronçons d'altitude. Le système doit fournir cette capacité.

c) **Circuit des instruments moteur (EIS)**. Brancher la sortie de débit carburant de l'EIS sur le GTN 750 et sur le GTN 650. Se reporter au schéma de câblage Pilatus n<sup>º</sup> 577.49.12.011/77-40-10 intitulé ENGINE INSTRUMENT (instruments moteur) et au schéma de câblage Pilatus nº 573.39.12.004/73-30-00 intitulé FUEL FLOW (débit carburant).

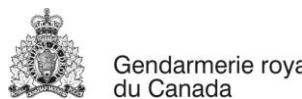

d) **Pilote automatique KFC 325.** Brancher le GTN 750 et le GTN 650 sur le pilote automatique KFC 325 existant. Le système doit être branché et approuvé pour les approches couplées VOR, ILS, LOC BC, et GPS LNAV, de même que pour les approches GPS et RNAV avec guidage vertical basé sur GPS/SBAS (approches LNAV + V, L/VNAV et LPV).

Se reporter au schéma de câblage Pilatus nº 522.19.12.010/22-10-00 intitulé AUTO FLIGHT KFC 325 (pilote automatique KFC 325).

Remarque : le pilote automatique KFC 325 (calculateur de pilote automatique KCP 220) est doté de la fonction de commande de roulis numérique.

e) **Système EFS 40 (EFIS 1 et EFIS 2).** Brancher le GTN 750 et le GTN 650 sur les systèmes EFIS 1 et EFIS 2 existants de façon à ce que le pilote et le copilote puissent sélectionner et afficher les données VOR/LOC/GS/GPS à partir des deux appareils GTN. Le pilote et le copilote doivent pouvoir, de façon indépendante, sélectionner et faire afficher des renseignements de navigation provenant du NAV 1 ou du NAV 2, du GPS 1 ou du GPS 2, de l'ILS 1 ou de l'ILS 2. Modifier les paramètres de configuration de l'EFIS 1 et de l'EFIS 2 au besoin et consigner

les nouveaux paramètres. Pour obtenir les schémas de câblage des EFIS existants, se reporter au schéma de câblage Pilatus n° 534.29.12.362/34-26-00 intitulé EFIS1/EFS40 et au schéma de câblage Pilatus nº 534.29.12.296/34-26-10 intitulé EFIS 2/EFS 40.

- Remarque : voir le paragraphe 7, pour l'incorporation du CTS Honeywell n° SA01524WI-D (Upgrade to the EFIS SG 465 Symbol Generators required for the Vertical Approach Guidance) (mise à niveau des générateurs de symboles SG 465 de l'EFIS requis pour le guidage vertical d'approche).
- f) **DME KN 63.** Brancher le GTN 750 et le GTN 650 sur le DME KN 63 existant afin que les appareils GTN canalisent le DME au moyen des données de syntonisation série de DME King. Le voyant/commutateur DME/N1-N2 et le relais connexe permettront au pilote de sélectionner le GTN 750 ou le GTN 650 pour canaliser le DME KN 63. Pour obtenir les schémas de câblage du DME KN 63, se reporter au schéma de câblage Pilatus nº 534.59.12.068/34-52-00 intitulé DISTANCE MEASUREMENT KN 63 (équipement de mesure de distance KN 63).
- g) **Indicateur d'écart de route (CDI) KI 204.** Brancher le MFD/GPS/NAV/COM du GTN 750 sur le CDI KI 204 existant. Le CDI KI 204 est un indicateur NAV de secours et il affichera les données VOR, LOC et GS. Pour obtenir les schémas de câblage du KI 204, se reporter au schéma de câblage Pilatus n° 534.59.12.065/34-51-00 intitulé VHF NAVIGATION 1 KX155A/KI 204 (récepteur navigation VHF 1 KX155A/KI 204).
	- Remarque : si le GTN 650 se trouve sur le bus d'alimentation de secours, le KI 204 devrait être branché sur le GTN 650 au lieu du GTN 750.

Confirmer que le CDI KI 204 posé porte le n° de pièce 066-03034-0018 (éclairage 5 V c.c.) et s'assurer que la sortie de 5 V c.c. du bloc d'alimentation de secours PS-855B fournit l'alimentation d'éclairage à l'appareil. Si le CDI porte une un autre numéro de pièce, le signaler au responsable technique de la GRC.

h) **RMI KNI 582.** Raccorder le GTN 750 et le GTN 650 aux RMI KNI 582 du pilote et du copilote. Pour obtenir le schéma de câblage existant du KNI 582 du pilote, se reporter au schéma de câblage Pilatus n° 534.29.12.376/34-22-00 intitulé RADIO MAGNETIC INDICATOR 1/KNI 582 (indicateur radiomagnétique 1/KNI 582). Pour obtenir le schéma de câblage existant du KNI 582 du pilote, se reporter au schéma de câblage Pilatus

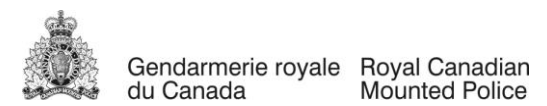

n<sup>º</sup> 534.29.12.007/34-22-10 intitulé RADIO MAGNETIC INDICATOR 2/KNI 582 (indicateur radiomagnétique 1/KNI 582).

- Remarque : certaines des fonctions du convertisseur de récepteur de navigation KN 40 ne seront plus requises. Modifier le câblage au besoin. Pour obtenir les schémas de câblage des KN 40 existants, se reporter au schéma de câblage Pilatus nº 534.59.12.067/34-51-20 intitulé NAVIGATION CONVERTER/KN 40 (convertisseur de récepteur de navigation KN 40).
- i) **TCAS/TAWS KMH 980 (KMH 920).** Brancher le GTN 750 et le GTN 650 sur le KMH 980 existant pour que les deux appareils GTN puissent afficher l'information sur le trafic du TCAS 1. Les entrées discrètes FUNCTIONAL TEST et STANDBY/OPERATE du système d'avertissement de trafic TCAS 1 doivent être branchées sur le GTN 750 seulement. (L'information sur le trafic du KMH 980 est aussi affichée sur les systèmes EFIS 1 et EFIS 2. Cette capacité doit continuer à fonctionner).

Comme indiqué au paragraphe 2 du présent EDT, MATÉRIEL À RETIRER, la partie TAWS du KHM 980 doit être neutralisée et les deux appareils de commande des voyants d'alarme du TAWS MD41-1208D (5 V) doivent être retirés. (Tout le câblage connexe et les connecteurs homologues doivent rester en place.)

Le système TCAS/TAWS KMH 980 (KMH 920) avec MFD KMD 850 a été posé selon le CTS Northeast Engineering & Development Ltd SA04-121, numéro : 2, l'instruction technique nº 04223e, numéro 1, et le schéma de câblage MHAS nº 042202, numéro 1, feuilles 1 à 8. Se reporter au supplément au manuel de maintenance n° 04221M, numéro 3 et au supplément au manuel de vol n° 04221F, numéro 2.

- **Remarque :** à cause des changements à apporter au système TCAS/TAWS KMH 980, le CTS Northeast Engineering and Development Ltd SA04-121, numéro 2, ainsi que le supplément au manuel de vol et le supplément au manuel de maintenance, aux schémas de câblage, etc., devront être révisés et approuvés de nouveau par un DAC ou Transports Canada ou, comme alternative, un nouveau CTS pour l'ensemble du système peut être créé.
- j) **Système de radar météo RDR 2000 (ART 2000).** Brancher le GTN 750 de Garmin sur le système de radar météo RDR 2000 (ART 2000) existant. Les données météorologiques provenant du bus de sortie ARINC 453/708 du radar doivent être acheminées au GTN 750 afin d'afficher les informations météorologiques. Le radar météo est commandé, par l'intermédiaire de la commande de bus de l'ARINC 429, à partir du panneau de commande radar existant.
	- Remarque : 1 Le GTN 750 peut aussi commander le radar météo par l'intermédiaire du bus ARINC 429 et la sortie WX RADAR ON. Donc, si l'option de commander le radar à partir du panneau de commande CP 466A et l'appareil GTN 750 ne cause pas de problèmes de commande, fournir les deux capacités de commande. (Le MFD KMD 850 et le panneau de commande radar CP 466A commandent tous deux présentement le système radar RDR 2000/ART 2000. On s'attend donc, après les changements proposés, que ce soit toujours le cas.)

2 – Un interrupteur de surpassement d'interrupteur radar de jambe (rappelé par ressort, normalement fermé) a été posé par la GRC afin de permettre au pilote d'allumer le radar tension au sol. Si le GTN 750 commande le radar, l'entrée de l'interrupteur radar de jambe peut être débranchée et obturée à la

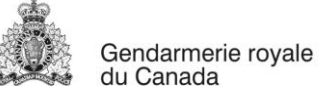

Gendarmerie royale Royal Canadian Mounted Police

> borne 123-05/K du bornier, parce que le GTN 750 mettra automatiquement le radar en mode STANDBY (en attente) lors de l'atterrissage et permettra aussi au pilote d'allumer le radar avant le décollage. Il faudra faire l'essai de cette fonction si le panneau de commande CP 466A et l'appareil GTN 750 commandent tous deux le radar.

Pour obtenir les schémas de câblage du système RDR 2000/ART2000, se reporter au schéma de câblage Pilatus n° 534.49.12.016/34-41-00 intitulé WEATHER RADAR/RDR 2000 (radar météo/RDR 2000).

Pour obtenir les schémas de câblage de l'interrupteur de jambe et de l'interrupteur de surpassement d'interrupteur de jambe, se reporter au schéma de câblage Pilatus n<sup>º</sup> 532.69.12.013/32-60-10 intitulé Ground Sensing (référence air-sol). (L'interrupteur de surpassement et les changements au câblage sont dessinés à la main sur le schéma.) Dans le cas du câblage du MFD KMD 850, se reporter au CTS de Northeast Engineering & Development Ltd n<sup>o</sup> SA04-121, numéro 2 et au schéma de câblage n<sup>o</sup> 042202, 1.

k) **RADIOBALISE DE DÉTRESSE (ELT) ARTEX C406-N.** Brancher le GTN 750 de Garmin sur la radiobalise de détresse C406-N d'Artex en ELT en injectant les renseignements de position GPS de la sortie du bus ARINC 429 du GTN 750 à la radiobalise de détresse C406-N d'Artex.

Remarque : si le GTN 650 se trouve sur le bus d'alimentation de secours, brancher le GTN 650 au lieu du GTN 750 sur la radiobalise de détresse C406-N. Pour le câblage actuel du système de radiobalise de détresse C406-N d'Artex, se reporter au schéma de câblage de la GRC nº 25000-08-05, rév. A intitulé ELT ARTEX C406-N (radiobalise de détresse C406-N d'Artex).

l) **Système double d'AHRS LCR-92.** Brancher le GTN 750 et le GTN 650 de Garmin sur les deux AHRS LCR-92 par l'intermédiaire du bus ARINC 429. Les données de cap provenant de l'AHRS 1 (LCR-92) doivent être injectées dans le GTN 750 et les données de cap provenant de l'AHRS 2 (LCR-92) doivent être injectées dans le GTN 650. (Données de cap provenant de l'ARINC 429, étiquette 14 = cap vrai et étiquette 320 = cap magnétique.)

Pour obtenir les schémas de câblage existants du LCR-92, se reporter au schéma de câblage Pilatus nº 534.29.12.360/34-25-00 intitulé AHRS 1/LCR-92, au schéma de  $c$ âblage Pilatus nº 534.29.12.434/34-25-10 intitulé AHRS 2/LCR-92 et au schéma de  $c$ âblage Pilatus nº 534.29.12.435/34-25-20 intitulé AHRS SWITCHING (commutation des AHRS).

- m) **GTN – Interconnexion de transfert croisé.** Poser un câble Ethernet de catégorie 5 de qualité aviation entre les deux appareils GTN (P 1002, broches 6, 7, 8, 9) afin de permettre la fonction de transfert croisé. Le câble Ethernet doit porter le n° de pièce PIC .<br>Wire and Cable 10424 ou le n $^{\circ}$  de pièce Carlisle IT 392404.
- n) **TRANSFERT À DISTANCE DE DONNÉES COM.** Brancher le TN 750 de Garmin sur l'interrupteur FRQ XFER existant (S721). Pour obtenir les schémas de câblage du système existant, se reporter au schéma de  $c$ âblage Pilatus nº 523.19.12.034/23-12-00 intitulé VHF COMMUNICATION 1/KX 155A et au schéma de câblage Pilatus n° 522.19.12.010/22-10-00 (feuille 2 de 6) intitulé AUTO FLIGHT/KFC 325 (pilote automatique/KFC 325).
- o) **DONNÉES DISCRÈTES AIR-SOL.** Brancher le GTN 750 et le GTN 650 sur le système de référence air-sol (WOW) existant. Pour obtenir les schémas de câblage du système WOW, se reporter au schéma de câblage Pilatus n° 532.69.12.013/32-60-10 intitulé GROUND SENSING (référence air-sol).

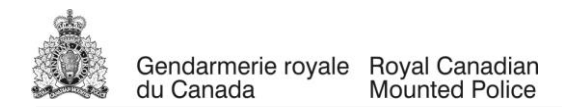

- p) **ÉCLAIRAGE DE L'AFFICHEUR ET DES TOUCHES.** Brancher le GTN 750 et le GTN 650 sur le bus gradateur de l'avion et le configurer de façon à ce que le bus gradateur commande la luminosité de l'afficheur et des touches pour le vol de nuit et que la cellule photoélectrique commande la luminosité pour le vol de jour. Configurer les courbes d'éclairage pour le jour et la nuit ainsi que les autres paramètres d'éclairage connexes.
- 7 Incorporer le CTS Honeywell n<sup>o</sup> SA01524WI-D (numéro le plus récent). La pose du générateur de symboles SG 465 de remplacement de l'EFS 40/50 doit être exécutée conformément à la liste principale des dessins Honeywell 159-08329-0001 (révision la plus récente) ainsi qu'aux « Procédures de pose » pour la mise à niveau du logiciel d'approche GPS avec guidage vertical de l'EFS 40/50 n<sup>º</sup> de document 159-08329-1001 (révision la plus récente).

Consigner tous les paramètres de configuration de l'EFIS 1 et de l'EFIS 2 dans le nouveau guide du pilote, n<sup>o</sup> de pièce 006-08701-0000, 6/08 ou plus récent, et fournir aussi une copie papier des paramètres de configuration.

Le CTS Honeywell a été créé pour les Pilatus PC-12, PC-12/45 et PC-12/47 n<sup>os</sup> de série 101 à 999, sauf 545.

La GRC fournira 2 générateurs de symboles SG 465 mis à niveau, n° de pièce 066-04021-1116 à l'entrepreneur.

Remarques :  $1 - C$ -FMPB est muni de (2) SG 465, n° de pièce 066-04021-1111-1774, posés.

- 2 Exécuter les étapes nécessaires pour familiariser le CTS Honeywell
	- n<sup>º</sup> SA01524WI-D approuvé par la FAA par Transports Canada, si ce n'est déjà fait.

Se reporter au bulletin de service Honeywell SG 465-31-16, rév. 1, en date du 15 décembre 2008 (ou plus récent). Le BS convertit les SG 465, n<sup>os</sup> de pièce 066-04021-1108 à 1114 en n<sup>o</sup> de pièce 066-04021-1115 en mettant le logiciel à niveau à la version 15/01 (SW MOD 15/01).

Se reporter au bulletin de service Honeywell SG 465-31-18, rév. 2, en date du 18 novembre 2012 (ou plus récent). Le BS convertit les SG, n<sup>os</sup> de pièce 066-04021-1115 au n<sup>o</sup> de pièce 066-04021-1116 en mettant le logiciel à niveau à la version 16/01 (SW MOD 16/01).

# **D – OPTIONS**

- 1 Au lieu d'exécuter une modification de masse et centrage, on peut peser de nouveau l'avion au complet et préparer un nouveau rapport de masse et centrage.
- 2 Exécuter les étapes nécessaires requises pour obtenir l'approbation de Transports Canada ou d'un DAC pour lever les limites de pilote automatique suivantes qui se trouvent dans le manuel d'utilisation du Pilatus PC-12, à la section 2 Limitations (limites), pages 2-24 et 2-25 :

« Le pilote automatique doit être débrayé lorsque l'avion se trouve à une altitude inférieure à 1 000 pi AGL sauf dans les conditions indiquées ci-dessous. Avions équipés d'un altimètre radar en état de fonctionnement offert en option par Pilatus : le pilote automatique doit être débrayé sous 200 pieds AGL lors d'approches ILS avec guidage vertical de l'alignement de descente de 6 degrés ou moins. Le système est approuvé pour l'exploitation de catégorie (mode d'approche sélectionné). »

La limite ci-dessus ne permet pas à l'équipage d'exécuter des approches GPS avec pilote automatique couplé, comme des approches LPV, sous 1 000 pieds AGL. Parce que l'avion est

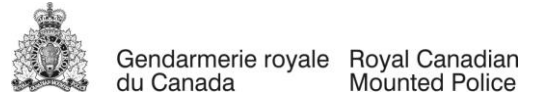

exploité en conditions IFR avec un seul pilote, il est important de réduire la limite d'altitude à 200 pieds AGL pour tous les types d'approches avec pilote automatique couplé.

Remarque : Pilatus Business Aircraft aux États-Unis a créé le CTS n° SA00736DE, approuvé par la FAA, afin d'éliminer la limite ci-dessus pour les avions PC-12/45 lorsque le CTS Honeywell n<sup>o</sup> SA01524WI-D et le CTS Garmin AML n<sup>o</sup> SA01933LA sont incorporés. Malheureusement, il n'inclut pas les avions dans lesquels le CTS Garmin AML n° SA02019SE-D a été incorporé.

- 3 Inclure l'immatriculation des avions de la GRC suivants dans tous les CTS, CTS individualisés, CTS/R qui ont été achetés, créés ou révisés pour C-FMPB
	- $-C$ -FMPF <sup>o</sup> série fabricant : 768
	- C-GMPY<br>- C-GMPP <sup>o</sup> série fabricant : 311
	- C-GMPP PC-12 n<sup>o</sup> série fabricant : 374

4 – Option pour une modification similaire à bord d'un autre avion Pilatus PC-12/45 ou PC-12/47 de la GRC. La modification consistera à fournir et à poser un MFD/GPS/NAV/COM GTN 750 Garmin, un MFD/GPS/NAV/COM GTN 650 et à exécuter d'autres modifications mineures pour améliorer le système avionique.

#### 4. PORTÉE

Le travail décrit doit être exécuté dans l'installation sécurisée de l'entrepreneur et ne doit pas durer plus de 6 semaines (42 jours) du début à la fin, y compris l'exécution de tous les essais en vol et l'obtention de toutes les approbations de Transports Canada/du DAC, y compris les formalités administratives connexes.

#### 5. CONTRAINTES

L'entrepreneur doit exécuter tous les travaux à bord de l'avion et préparer tous les documents conformément aux règlements de Transports Canada (RAC), à la version la plus récente du manuel de maintenance d'aéronef du Pilatus PC-12/45, aux CTS et aux CTS/R, ainsi qu'aux AC 43.13-1B (modificatif 1) et AC 43.13-2B.

L'avion doit se trouver, en tout temps, dans l'installation sécurisée de l'entrepreneur sauf pour les essais de l'EMI/du RFI, la compensation compas et l'essai en vol.

Dans le cadre de la vérification d'acceptation de la GRC, un technicien d'entretien d'aéronef de la GRC exécutera une inspection visuelle de l'avion avant le remontage de l'intérieur. Une fois l'intérieur de l'avion remonté, le technicien d'entretien d'aéronef et le pilote de la GRC exécuteront les essais de fonctionnement au sol finaux de tous les systèmes de l'avion, suivis d'un essai en vol final.

#### 6. SOUTIEN À LA CLIENTÈLE

La Sous-direction du service de l'air de la GRC fournira une copie du manuel des schémas de câblage de l'avion, une copie des schémas de câblage de toutes les modifications incorporées dans l'avion, le manuel de maintenant du PC-12/45, le CIP et tous les documents pertinents de l'avion, comme le rapport de masse et centrage, l'analyse de la charge électrique, etc.

Il incombera à la GRC de payer pour le carburant et de fournir un équipage, au besoin, pour l'exécution des essais au sol et en vol, une fois les modifications terminées.

#### 7. PRODUITS LIVRABLES

a)Exemplaires complets du lot de CTS, CTS individualisés, CTS/R pour la reconfiguration du tableau de bord central (groupe radio et EIS). 2 exemplaires papier et 1 exemplaire électronique doivent être fournis à la GRC.

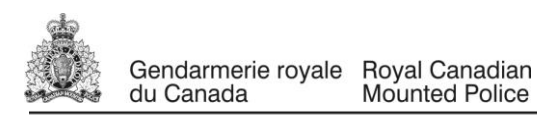

- b) Exemplaires du CTS/R Northeast Engineering & Development Ltd révisé, n° O-LSA-00-786D pour la modification du convertisseur SS50 de 115 V c.a., 60 Hz existant ou un exemplaire du nouveau CTS/R. 2 exemplaires papier et 1 exemplaire électronique doivent être fournis à la GRC.
- c) Exemplaires complets du lot de CTS, CTS individualisés, CTS/R pour la pose de la radio TDFM-614 et des antennes ainsi que du sélecteur de mode audio AMS-6000. 2 exemplaires 2 exemplaires papier et 1 exemplaire électronique doivent être fournis à la GRC.
- d)Exemplaires complets du lot de CTS, CTS individualisés, CTS/R pour la pose du système d'interface de radio portative avec antennes extérieures. 2 exemplaires papier et 1 exemplaire électronique doivent être fournis à la GRC.
- e) Exemplaires du CTS/R n° O-LSA08-053/D révisé ou exemplaire du nouveau CTS/R pour la modification du système existant de contrôle en vol/téléphone satellite Skytrac ISAT-100, y compris une révision au supplément IMN existant ICA08013-1. 2 exemplaires papier et 1 exemplaire électronique doivent être fournis à la GRC.
- f) Exemplaires complets du lot CTS Garmin n° SA02019SE-D et de tous les documents connexes (niveau de révision le plus récent, modification la plus récente) y compris ce qui suit :
	- Tableau 5-74 « GTN Post Installation Checkout Log » (fiche de vérification après pose du GTN), feuilles 1 à 4 remplies. (Se reporter au CTS de l'AML, Manuel de pose  $_{\rm d}$ u Garmin GTN 6XX/7XX partie 23, n $^{\circ}$ de document 190-01007-A3.)
	- Formulaire rempli du tableau électrique Garmin (figure 3-3) (Se reporter au CTS de l'AML, Manuel de pose Garmin GTN XX/7XX, partie 23, n° de document 190-01007-A3.)
	- CTS de l'AML, Manuel de maintenance Garmin GTN 6XX/7XX, partie 23, avec Instructions pour le Maintien de la Navigabilité du CTS SA02019SE-D, n° de document 190-01007-A1 (révision la plus récente). Annexe A complète – RENSEIGNEMENTS PROPRES À L'AVION, comprenant ce qui suit : registre des paramètres de configuration des GTN n° 1 et n° 2; liste du matériel branché des GTN nº 1 et nº 2; et nouveaux paramètres de configuration ou paramètres modifiés du GTN, v5.00 à v5.13.
	- Liste de pose du GTN 6XX/7XX, partie 23, remplie (document Garmin n<sup>o</sup> 190-01007-E1, rév. la plus récente). Fournir un exemplaire du document entier, avec les données propres à la pose saisies aux tableaux 4-1, 5-1, 5-2, 9-1, 11-1, 12-1, 12-2 et A-1.
	- Carte de chargement préprogrammée de logiciel de GTN, n° de pièce 010-00969-25.
	- MPS Garmin du système de navigation Garmin GPS/SBAS GTN 625, 635, 650, 725 ou 750, n° de document 190-01007-A2, révision la plus récente, avec les options/capacités propres à l'avion identifiées.
	- Guide du pilote, Garmin GTN 650, n° de pièce 190-01004-03 (rév. H ou plus récente).
	- Guide de référence de poste de pilotage, Garmin GTN 650, n° de pièce 190-01004-04, rév. C.
	- Guide du pilote, Garmin GTN 750, n $^{\circ}$  de pièce 190-01007-03 (rév. H ou plus récente).

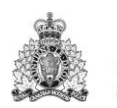

- Guide de référence de poste de pilotage, Garmin GTN 750, n° de pièce 190-01007-04, rév. C.
- Logiciel GTN Trainer de Garmin, avec programme de prévision WFDE, n° de pièce 006-A0154-04.
- Instructions du programme de prévision WFDE de Garmin, n° de pièce 190-00643-01
- Radar Garmin GTN 750, avec cartes d'habilitation de communication de 16 watts, Chartview et TAWS-B.
- Carte Garmin d'habilitation de communication de 16 watts.
- g) Exemplaires du CTS Northeast Engineering & Development Ltd révisé, n° SA04-121 pour la modification du système TCAS/TAWS KMH 980 (KMH 920) existant. Comprend une révision du Supplément au manuel de vol n° 04221F existant et du Supplément au manuel de maintenance n<sup>º</sup> 04221M ou un exemplaire du nouveau CTS. 2 exemplaires papier et 1 exemplaire électronique doivent être fournis à la GRC.
- h) Exemplaires complets du CTS Honeywell n<sup>o</sup> SA1524WI-D (numéro le plus récent) pour la pose de générateurs de symboles SG 465 de remplacement. Fournir un exemplaire papier des nouveaux paramètres de configuration de l'EFIS 1 et de l'EFIS 2. Fournir un exemplaire du Guide du pilote, EFS 40/50, n<sup>o</sup> de pièce Honeywell 006-08701-0000, révision la plus récente. 2 exemplaires papier et 1 exemplaire électronique doivent être fournis à la GRC.
- i) 2 exemplaires papier et 1 exemplaire électronique de chaque schéma de câblage doivent être fournis à la GRC pour tout nouveau matériel et tout système posé ainsi que pour tous les systèmes existants modifiés. Tous les schémas de câblage doivent être personnalisés pour la pose ou la modification du système précis et doivent être d'un format similaire à celui des schémas de câblage de la GRC, comme le schéma de câblage du panneau audio KMA24H-71, nº 5000-02-10, et le schéma de câblage de l'ELT ARTEX C406-N, nº 25000-08-05, rév. A. (des exemplaires de ces schémas de câblage et d'autres schémas de l'avion doivent être fournis à l'entrepreneur. Ils peuvent donc être utilisés aux fins d'intégration de systèmes et à titre d'échantillons). Des schémas de câblage génériques sont inacceptables. Des schémas de câblage partiels montrant les changements apportés aux systèmes existants sont acceptables. Tous les schémas de câblage doivent comprendre le numéro de modèle et de pièce du fabricant de tous les éléments remplaçables sur place, de tous les connecteurs, contacts, disjoncteurs, interrupteurs, relais, plaques à bornes, voyants, fiches, prises, diodes, fusibles, etc.
- j) 2 exemplaires papier et 1 exemplaire électronique de chaque dessin technique doivent être fournis à la GRC pour tout nouveau matériel et système posé et pour tous les systèmes existants déplacés ou mécaniquement modifiés. Des dessins techniques du tableau de bord central modifié doivent aussi être fournis et doivent montrer la pose du GTN 750, du GTN 650, du KR-87, de l'ADF, du transpondeur KT 70 n<sup>o</sup> 1 et de l'EIS. Les dessins techniques doivent montrer l'emplacement de tous les composants posés et doivent comprend les numéros de pièce de toutes les pièces de fixation et du matériel utilisés, avec toutes les dimensions. Les dessins doivent fournir tous les détails relatifs aux ferrures de tôle, aux supports, aux plateaux, aux renforts d'antennes, aux rivets, au produit d'étanchéité, à la peinture, etc.
- q) 2 exemplaires papier et 1 exemplaire électronique d'une analyse complète de la charge électrique ou de la modification à une analyse de la charge électronique existante qui couvrent les changements apportés aux charges électriques c.c. et c.a. doivent être fournis à la GRC.

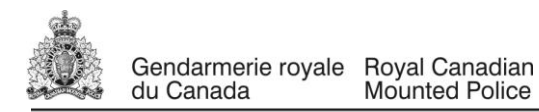

- r) 2 exemplaires papier et 1 exemplaire électronique d'un nouveau rapport de masse et centrage ou de la modification au rapport de masse et centrage doivent être fournis à la GRC.
- s) 2 exemplaires papier et 1 exemplaire électronique d'un rapport de modification majeure doivent être fournis à la GRC.
- n) 2 exemplaires papier et 1 exemplaire électronique du bon de commande de l'OMA doivent être fournis à la GRC.
- o) 2 exemplaires papier et 1 exemplaire électronique d'un rapport d'essai d'EMI/RFI doivent être fournis à la GRC. (Les essais d'EMI/RFI doivent être exécutés au sol et en vol.)
	- p) 2 exemplaires papier et 1 exemplaire électronique de tous les lots de CTS, CTS individualisés et CTS/R doivent être fournis à la GRC, y compris pour les travaux suivants :
		- 1 Reconfiguration du tableau de bord central (groupe radio et EIS).
		- 2 Modification du convertisseur KGS SS50 de 115 V c.a., 60 Hz existant
		- 3 Pose de la TDFM-614, de l'AMS-6000 et des antennes.
		- 4 Pose du système d'interface de radio portatif et des antennes.
		- 5 Modification du système Skytrac ISAT-100 existant.
		- 6 Pose des systèmes Garmin GTN 750 et GTN 650
		- 7 Modification du système TCAS/TAWS KMH 980 (KMH 920) existant.
		- 8 Pose de générateurs de symboles SG 465 de remplacement.

#### **EXIGENCES SUPPLÉMENTAIRES**

- 1- Tout le câblage à poser, y compris les câbles monoconducteur et multiconducteur blindés et les câbles coaxiaux doivent être certifiés pour aéronefs et, plus précisément, pour la pose dans l'avion Pilatus PC-12/45, et doit répondre aux exigences des essais d'inflammabilité de la FAA et de Transports Canada. Les câbles monoconducteurs MIL-W-22759/34-XX-9 (XX = grosseur du câble), les câbles blindés monoconducteur et multiconducteur MIL-W-27500- XXSDXT23  $(XX =$  grosseur du câble et  $X =$  nombre de conducteurs) et les câbles coaxiaux RG-400 ou RG-142B seraient acceptables.
- 2- Ne pas poser de câbles d'un diamètre inférieur à la grosseur 22. (Exception : câble Ethernet de catégorie 5 pour l'interconnexion de transfert croisé GTN à GTN).
- 3- Des plaques à bornes doivent être fournies et posées aux endroits où plusieurs câbles doivent être branchés. Toutes les plaques à bornes neuves à poser doivent être des plaques à bornes n<sup>os</sup> de série Pilatus 524.50.09.091 (pour le rail) et 971.42.31.XXX (pour les blocs).
- 4- Les raccords étanches Raychem, n<sup>o</sup> de pièce D-436-36, 37 et 38, peuvent être utilisés pour joindre deux câbles, mais l'utilisation de ces raccords doit être réduite au minimum.
- 5- Tous les nouveaux câbles posés doivent porter un code d'identification approprié imprimé sur la gaine, tous les 12 pouces, qui doit concorder avec le code d'identification indiqué sur le schéma de câblage de chacun des systèmes. Une machine laser de marquage des câbles doit être utilisée pour marquer le code d'identification sur tous les câbles monoconducteurs et les câbles multiconducteurs blindés. Dans le cas des câbles coaxiaux, le code d'identification doit d'abord être imprimé, à des intervalles de 12 pouces, sur la gaine thermorétrécissable qui est ensuite rétrécie sur les câbles coaxiaux. IL NE FAUT PAS UTILISER DE MACHINE À ESTAMPER À CHAUD POUR MARQUER QUELQUE CÂBLE QUE CE SOIT.
- 6- Tous les faisceaux de câbles doivent être acheminés et fixés conformément à l'AC43.13-1B/2A (mod. 1) et aux pratiques normalement acceptées en aéronautique. Il faut prendre toutes les précautions nécessaires pour prévenir l'usure par frottement des câbles.
- 7- Prévoir suffisamment de boucles de service pour tous les faisceaux de câbles et câbles posés, afin d'empêcher toute tension excessive sur les câbles et les bris de câbles et de faciliter le

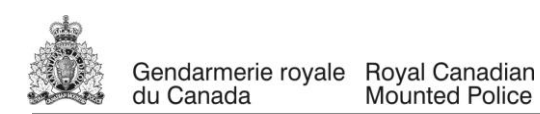

retrait et la pose d'éléments remplaçables sur place, d'interrupteurs, de voyants, d'antennes et de tout autre composant et, généralement, de faciliter la maintenance.

- 8- Tous les relais à poser doivent être de type enfichable et doivent répondre aux exigences de la MIL-R-6106. Des relais Leach ou Deutsch sont préférables.
- 9- Tous les disjoncteurs à poser doivent être des disjoncteurs n° de série Pilatus 972.55.18 (n° de pièce du fabricant 483-TC-G11-J25-XA).
- 10-Tous les formulaires 8130-3 de la FAA, les bons de sortie autorisés (Form One) et les certificats de conformité de Transports Canada pour le matériel et les pièces posés doivent être fournis par la GRC.
- 11-Consigner, dans le carnet de l'avion, tous les travaux exécutés sur l'avion.
- 12-Tout le matériel et toutes les pièces fournies et posées par l'entrepreneur doivent être neufs.
- 13-Il incombe à l'entrepreneur d'acheter et de fournir tous les produits consommables, notamment : trousses de pose de matériel, disjoncteurs, câbles, câbles coaxiaux, connecteurs, interrupteurs, voyants, relais, plaques à bornes, cosse à languette en anneau, passe-fils, attaches de plastique, embases de montage d'attaches en plastique, pinces, goupilles, prises, pièces de fixation, tôles, rivets, produit d'étanchéité, peinture, etc.
- 14-L'entrepreneur doit être un distributeur Garmin agréé et un distributeur Honeywell agréé.
- 15.L'entrepreneur doit être un organisme de maintenance des aéronefs approuvé par Transports Canada avec les spécialités afférentes avionique et structures.
- 16. Exécuter un essai d'étanchéité des circuits Pitot et statique n° 1 et n° 2 et exécuter un essai du transpondeur KT 70 n° 1 ainsi qu'un essai d'intégration de celui-ci.
- 17. Exécuter une compensation compas de l'AHRS LCR-92 n° 1, de l'AHRS LCR-92 n° 2 et du compas de secours et poser les cartes de déviation compas de chacun des systèmes dans le poste de pilotage. Se reporter au manuel de maintenance de l'avion Pilatus PC-12/45.
- 18.Lors de la pose des antennes GPS et de communication, poser les renforts de tôles nécessaires, peindre le métal à nu et les têtes de rivets avec une peinture qui s'agence à celle de la zone environnante, appliquer un produit d'étanchéité PRC conducteur (PR-1764B-2 ou un équivalent) sous les socles des antennes et appliquer un produit d'étanchéité PRC non conducteur (PR-1422B-2 ou un équivalent) sur le pourtour des socles. S'assurer que l'antenne est bien fixée à la structure.
- 19.L'entrepreneur doit permettre au personnel du service de l'air de la GRC d'accéder à l'avion en tout temps au cours du processus de modification afin d'exécuter des inspections aux fins de contrôle de la qualité et pour s'assurer que les travaux sont exécutés selon les exigences du contrat.
- 20.Tous les travaux exécutés à bord de l'avion, y compris la maintenance, les modifications et les formalités administratives, doivent l'être conformément au Règlement de l'aviation canadien (RAC).
- 21.L'entrepreneur doit limiter l'accès à l'avion en le gardant dans un hangar sécurisé en tout temps.
- 22.Des travaux imprévus causés par une panne avionique ou des pannes d'autres circuits de l'avion, de la corrosion, etc. qui ne sont pas couverts dans le cadre du présent contrat doivent être signalés à l'agent des marchés et au responsable technique de la GRC afin d'obtenir une approbation avant de commencer tout travail pour corriger le problème.
- 23.GARANTIE. Enregistrer la garantie de tout le matériel neuf fourni et posé à bord de l'avion et fournir un exemplaire de l'enregistrement ou des certificats de garantie. L'entrepreneur doit fournir une garantie d'un an sur la main d'œuvre. Tous les travaux sous garantie exécutés par l'entrepreneur le seront à Whitehorse, au Yukon, sans frais pour la GRC.

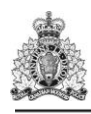

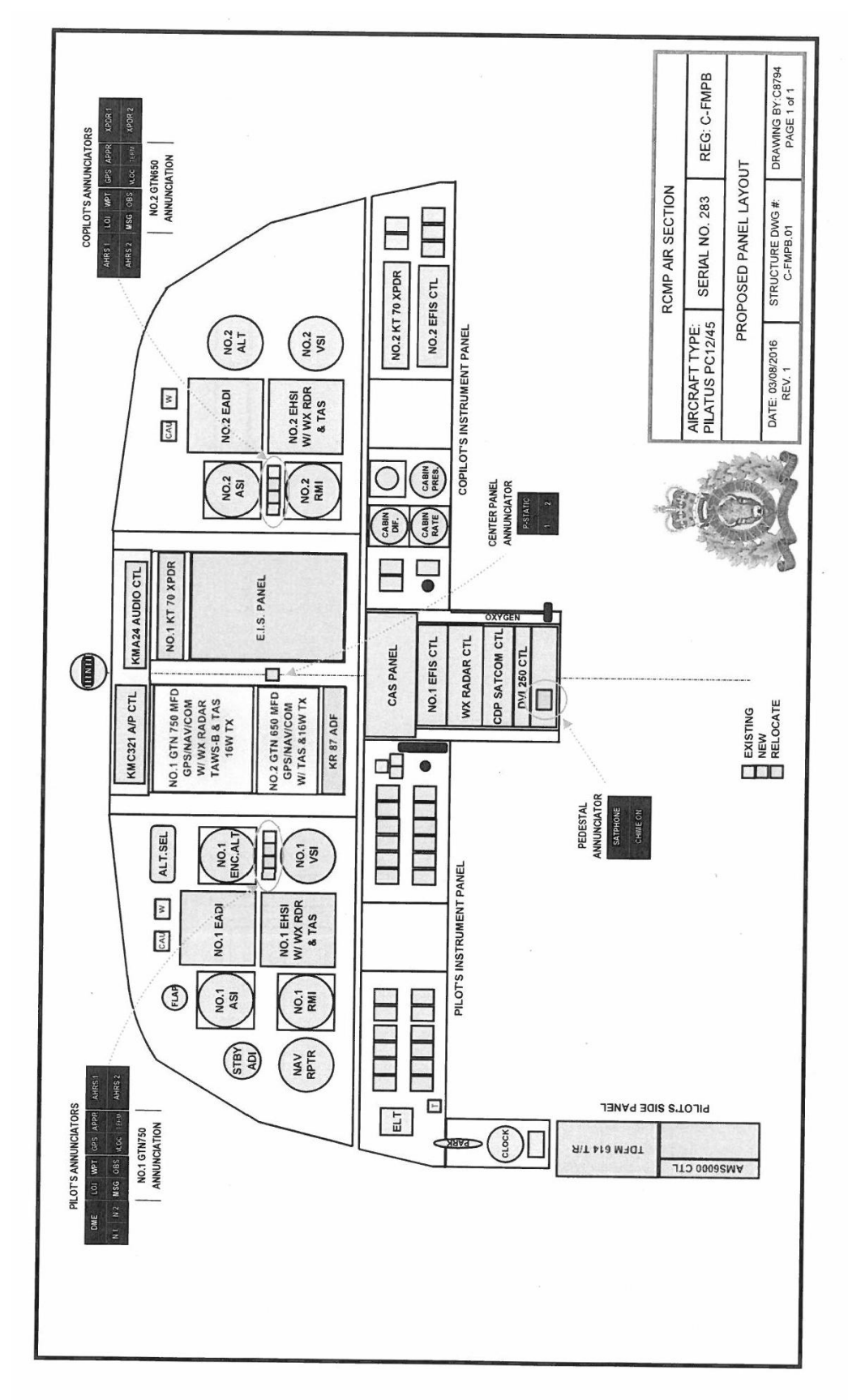

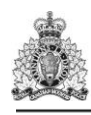

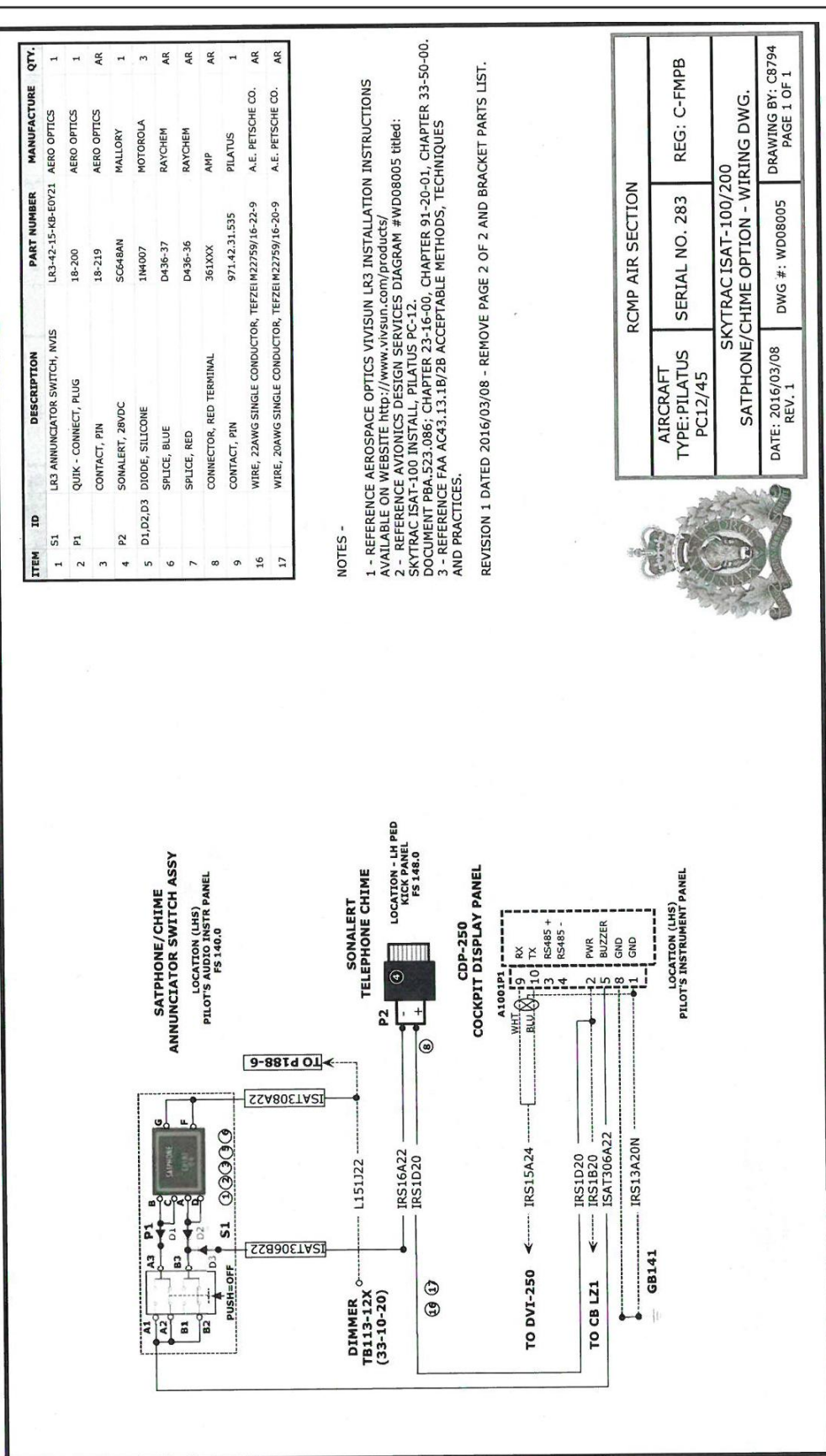

**Page 45 of - de 50**

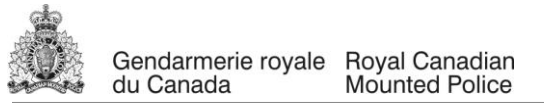

## **Liste des acronymes**

C-FMPB – Immatriculation de l'avion (attribuée par Transports Canada) MFD/GPS/NAV/COM – Affichage multifonctions, récepteur de navigation, émetteur-récepteur VHF de communication (systèmes combinés dans un seul appareil)  $NAV1 - Récepteur de navigation n<sup>o</sup> 1$ RNAV – Navigation de surface (Approches LNAV/VNAV, LPV, LP) LNAV – Navigation latérale VNAV – Navigation verticale LPV – Performance d'alignement de piste sans guidage vertical LP – Performance d'alignement de piste STO GRC – Station de transmissions opérationnelles de la GRC Appareils de commande des voyants d'alarme du TAWS – Système d'avertissement et d'alarme d'impact Schéma de câblage du MHAS Système d'alerte multirisques du MHAS MFD KMD 850 – KMD 850 est un numéro de modèle MFD – Affichage multifonctions **TCAS**/TAWS TCAS – Système d'avertissement de trafic et d'évitement d'abordage Indicateurs cartographiques **KMD** 850 – KMD 850 est un numéro de modèle RDR 2000 ART 2000 RDR 2000 – Numéro de modèle du système radar météorologique ART 2000 – Numéro de modèle de l'émetteur-récepteur du système radar météorologique VOR/LOC/GS VOR – Radiophare omnidirectionnel VHF (système de navigation), LOC – Alignement de piste, GS – Alignement de descente Garmin GTN Garmin – Nom du fabricant GTN – Série de MFD/GPS/NAV/COM L.H. – Côté gauche R.H. – Côté droit CTS, CTS/R CTS – Certificat de type supplémentaire CTS/R – Certificat de type supplémentaire restreint TRANSPONDEUR **ATC** ATC – Contrôle de la circulation aérienne Récepteur ADF ADF – Radiogoniomètre automatique KR 87 SC + ADF – KR 87 SC+ est un numéro de modèle de radiogoniomètre automatique 28 V c.c. V c.c. – Volts courant continu Convertisseur KGS Electronics SS 50 – KGS Electronics est un fabricant SS 50 – Numéro de modèle de convertisseur TB 1 TB – Plaque à bornes Bloc **PCD** – PCD est un fabricant TDFM-614 – Numéro de modèle de radio de police AMS-6000 – Numéro de modèle de sélecteur de mode audio COM 3 – Position de la radio de communication utilisée sur le panneau de commande audio Fil PTT PTT – Bouton de microphone Comant **CI** 177-1 – Comant est un fabricant CI 177-1 – Numéro de pièce d'une antenne **TDFM**-614 bande VHF TDFM-614 – Numéro de modèle de radio de police VHF – Très haute fréquence N<sup>o</sup> de document TIL 03RE325 TIL – Technisonic Industries Limited TIL est le fabricant de la radio TDFM-614 Doc – Document Approuvé par le **DAC** – Délégué à l'approbation de conception Raccords de traversée de cloison **BNC** BNC – Type de connecteur RF Skytrac **ISAT**-100 – Skytrac est un fabricant ISAT-100 – Numéro de modèle KMC 321 – Numéro de modèle du panneau de commande du pilote automatique GTN 650 – Numéro de modèle d'un appareil Garmin Antenne GPS WAAS GA 35 – GA 35 est un numéro de modèle d'antenne GPS

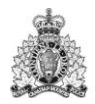

GPS – Système mondial de localisation WAAS – Système de renforcement à couverture étendue CTS Garmin Garmin – Fabricant CTS – Certificat de type supplémentaire (Document d'approbation) Vol en route et approches VOR – Radiophare omnidirectionnel VHF (système de navigation) Approches ILS ILS – Système d'atterrissage aux instruments GPS/SBAS GPS – Système mondial de navigation SBAS – Système de renforcement satellitaire Diplexeur d'antenne de **GS** double GS – Alignement de descente RG-400, RG-142B – Types de câbles coaxiaux AMMS 050-0233/AMTD 050-0226 – Numéros de documents d'Air Methods Corporation F.M.S. – Supplément au manuel de vol (VLOC/LOI ou INTG, TERM, WPT, APR, MSG, OBS - SUSP) – Voyant à distance VLOC – VOR/alignement de piste LOI – Perte d'intégrité Terrain A.C.U. A.C.U. – Unité de commande de voyants CIC – Computer Instruments Corp (fabricant) ARINC 429 – Type de bus de données utilisé pour la communication et les transferts entre des appareils et des systèmes électroniques A.D.C. – Calculateur de données aérodynamiques KFC 325 – Numéro de modèle du panneau de commande du pilote automatique LOC BC – Alignement de piste arrière Approches RNAV – Approches navigation de surface LNAV + V – Navigation latérale avec guidage vertical consultatif L/VNAV – Navigation latérale et verticale EFS – L'EFS 40 est un modèle de système EFIS EFIS – Système d'instruments de vol électroniques Générateurs de symboles SG 465 – SG 465 est un numéro de modèle DME KN 63 – KN 63 est un numéro de modèle de DME (équipement de mesure de distance) Indicateur d'écart de route (CDI) KI 204 KI 204 est un numéro de modèle de CDI (indicateur d'écart de route) EPS – Bloc d'alimentation de secours Éclairage V c.c. V c.c. – Volts courant continu KNI – KNI 582 est un numéro de modèle de RMI RMI – Indicateur radiomagnétique KMH – KMH 980 est un numéro de modèle ART 2000 – Numéro de modèle de l'émetteur-récepteur du radar météorologique Bus ARINC 429 – Type de bus électronique de communication et de transfert de données WX RADAR ON – Radar météorologique en marche **CP** 466A – Numéro de modèle du panneau de commande radar KMD 850 – Numéro de modèle de l'affichage multifonctions RDR 2000 – Numéro de modèle du système de radar météo TB 123-05/K TB – Bornier ELT ARTEX C406-N – ARTEX est un fabricant C406-N – Numéro de modèle d'ELT (radiobalise de détresse) AHRS 1 (LCR-92) AHRS – Système de référence d'assiette et de cap LCR-92 est un numéro de modèle Commutateur FRQ XFER – Commutateur de transfert de fréquence Système de référence air-sol (**WOW**) – WEIGHT ON WHEEL (référence air-sol)

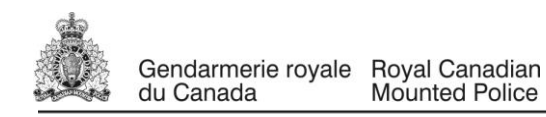

#### **ANNEXE B**

#### **BASE DE PAIEMENT**

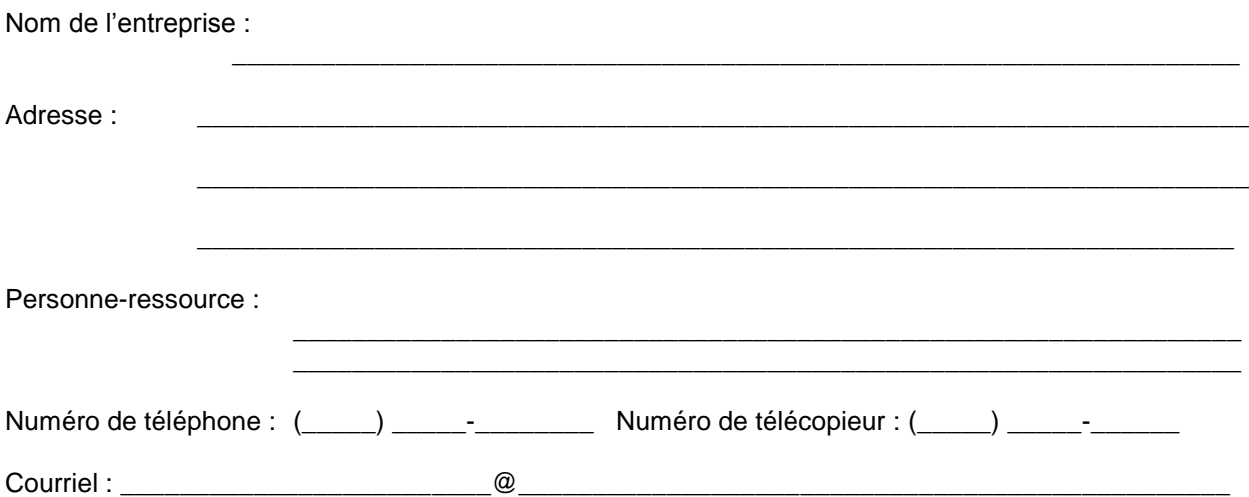

La proposition financière doit être un prix ferme tout compris par mise à niveau pour les efforts correctement et raisonnablement déployés dans l'exécution des travaux et établis conformément à la base de paiement ci-après. La taxe sur les produits et services ou la taxe de vente harmonisée est en sus, le cas échéant.

Le nombre d'avions estimé n'est fourni qu'aux fins d'évaluation et ne doit pas être interprété strictement en termes d'effort exigé.

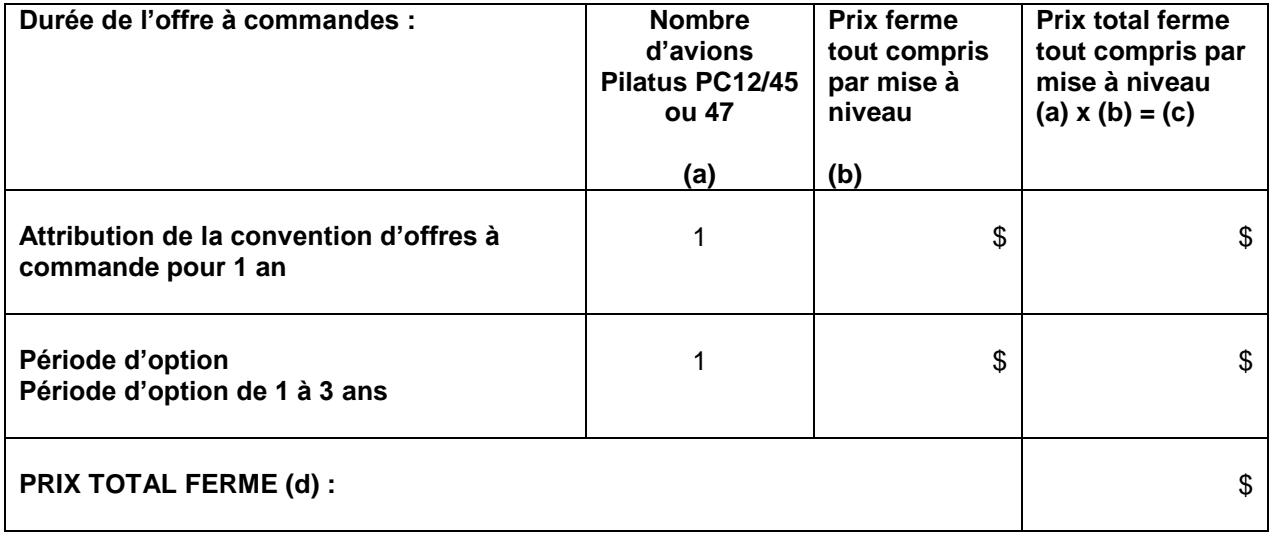

#### **Déboursements**

Les déboursements (frais de photocopie, de bureau, de téléphonie, etc.) sont inclus dans les coûts susmentionnés. Tous les produits livrables doivent être expédiés FAB destination, droits de douane au Canada compris, le cas échéant.

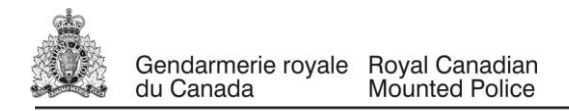

# **Travaux imprévus**

Tous les travaux imprévus causés par une panne avionique ou des pannes d'autres circuits de l'avion, de la corrosion, etc. qui ne sont pas couverts dans le cadre de la présente offre à commandes doivent être signalés au responsable de l'offre à commandes et au chargé de projet afin d'obtenir une approbation avant de commencer tout travail pour corriger le problème.

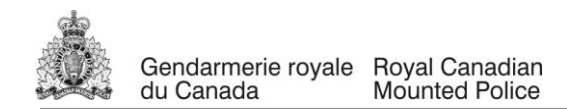

 $\mathbf{r}$ 

Annexe « C »

#### **EXIGENCES EN MATIÈRE DE PRÉSENTATION DE RAPPORTS POUR L'OFFRE À COMMANDES**

Conformément à l'article 3.2 de l'offre à commandes, l'offrant doit envoyer des rapports électroniques trimestriels contenant les renseignements suivants :

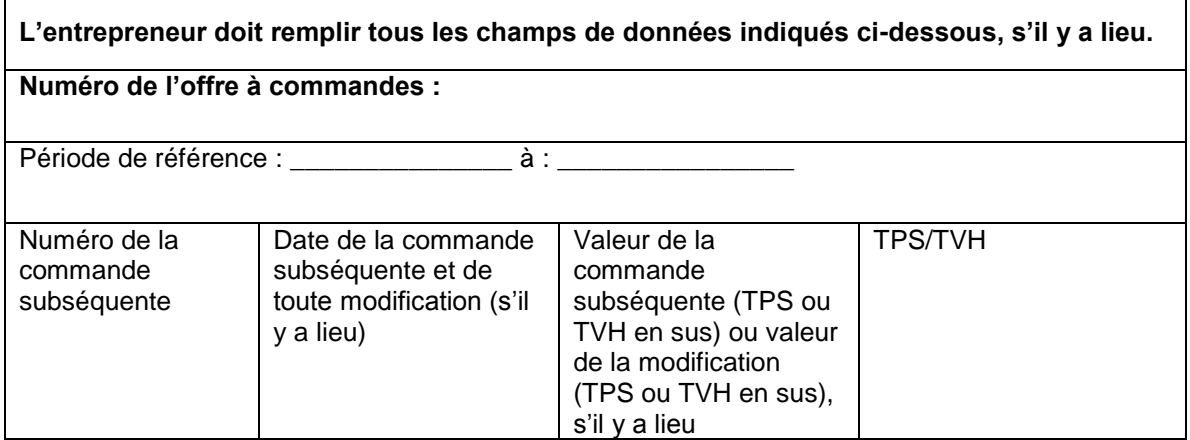